1

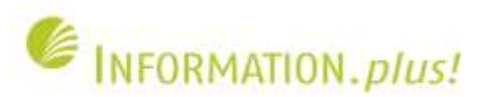

#### **Webometrie - Entwicklung und Perspektiven Kolloquium Wissensinfrastruktur, 11.06.2010 Najko Jahn / Sebastian Wolf**

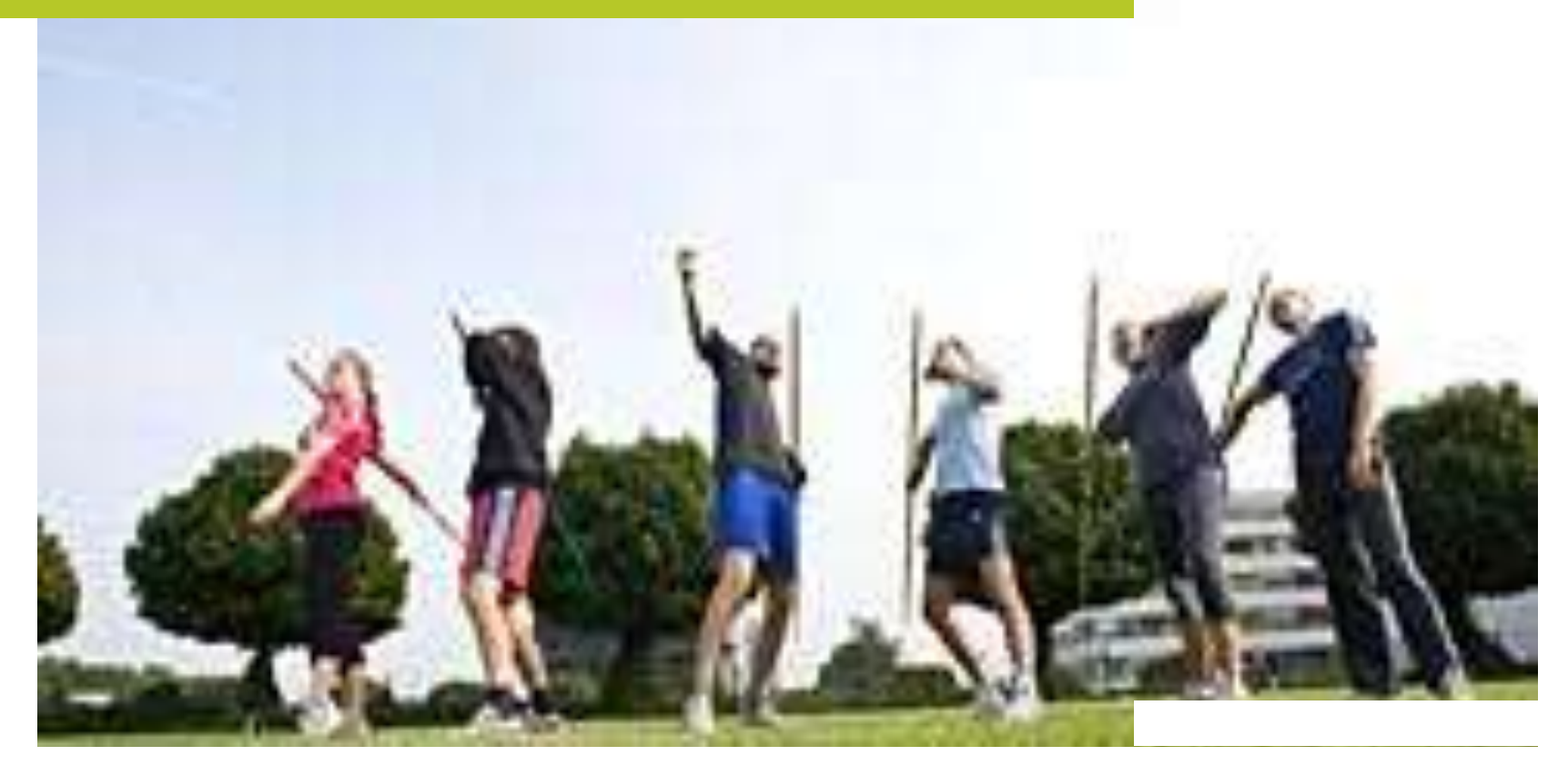

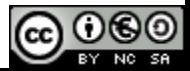

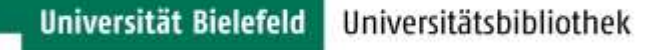

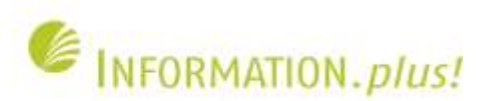

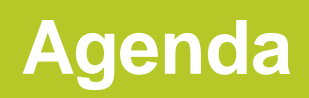

- Das Forschungsfeld Webometrie
- Webstatistische Untersuchungen an der UB Bielefeld
- Eine vergleichende Analyse
- Suchmaschinenoptimierung
- Perspektiven

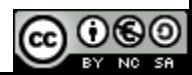

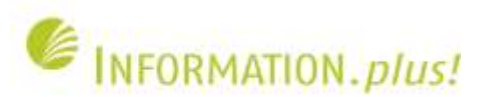

#### **Motivation**

- Wissenschaftliche Kommunikation findet verstärkt im Web statt
	- Persönliche Publikationslisten
	- Institutionelle Webseiten • Social Media
- Hochschulbibliotheken stellen sich und ihre Sammlungen im Web dar
	- Homepage
	- Digitale Sammlungen Repositorien
- → Suchmaschinen indexieren Webereignisse und fungieren als Intermediare

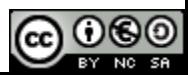

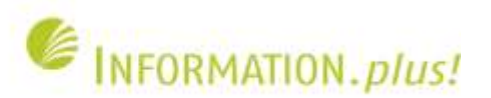

# **Webometrie – eine Begriffsbestimmung**

- Das Web ist eine Teilmenge des Internets .The study of the quantitative aspects of the construction and use of information resources, structures and technologies on the Web drawing on bibliometric and informetric approaches" (Björneborn : 2004)
- Forschungsgebiete
	- Inhaltsanalyse von Webseiten
	- Linkanalysen
	- Nutzungsverhalten • Web Technologien (Suchmaschinen)

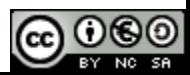

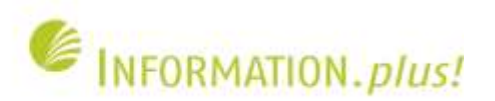

# **Beispielhafte Forschungsfragen im Umfeld wissenschaftlicher Kommunikation**

- Automatische Aggregation wissenschaftlicher Volltexte für die Anreicherung von OA-Repositorien (Jahn & Lösch 2010)
- Oceanographic research institutes on the World Wide Web. A comparison of websites in developed and developing countries. (Ruschenburg 2008)
- MESUR: MEtrics from Scholarly Usage of Resources (Los Alamos National Laboratory)
- Google Web APIs an Instrument for Webometric Analyses? (Mayr 2005)

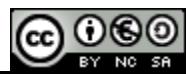

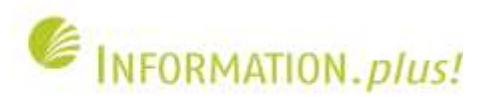

### **Linkterminologie**

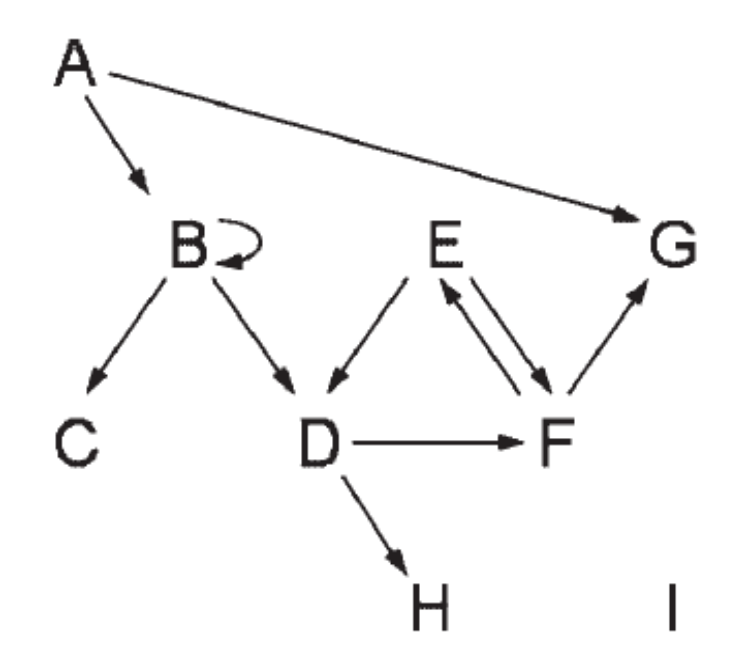

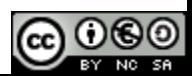

Björneborn 2004

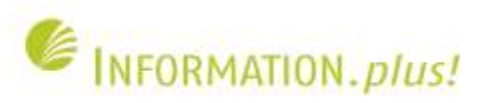

#### **Webknoten**

- Web Node Levels
	- [.uni-bielefeld.de](http://www.uni-bielefeld.de/)
	- [.ub.uni-bielefeld.de](http://www.ub.uni-bielefeld.de/) • <del>.repositories.ub.uni</del>-bielefeld.de
- Web Site Datei Hierarchie
	- .[repositories.ub.uni-bielefeld.de/biprints/](http://repositories.ub.uni-bielefeld.de/biprints/volltexte/2010/4122/index_de.html)
	- <u>[/volltexte](http://repositories.ub.uni-bielefeld.de/biprints/volltexte/2010/4122/index_de.html)</u> • [/2010](http://repositories.ub.uni-bielefeld.de/biprints/volltexte/2010/4122/index_de.html)
	- $\frac{14122}{ }$
	- $\cdot$   $\frac{\text{mdeg}}{\text{mdeg}}$  de.html

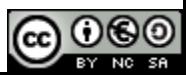

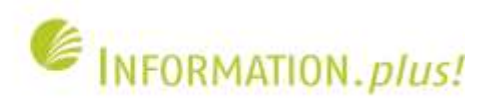

#### **Vor- und Nachteile – eine bibliothekswissenschaftliche Perspektive**

- **Vorteile** 
	- <del>Zeit</del>nah  $\epsilon$   $\epsilon$  Hohe Anzahl an wissenschaftlichen Artefakten • Freier Zugang zu großer ARZahl an Daten
- **Nachteil** 
	- Hochdynamisch • Mangelnde Identifikation wissenschaftlicher Webseiten und
	- Keine standardisierten Daten • Abhängigkeit von Suchmaschinen

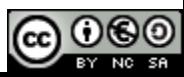

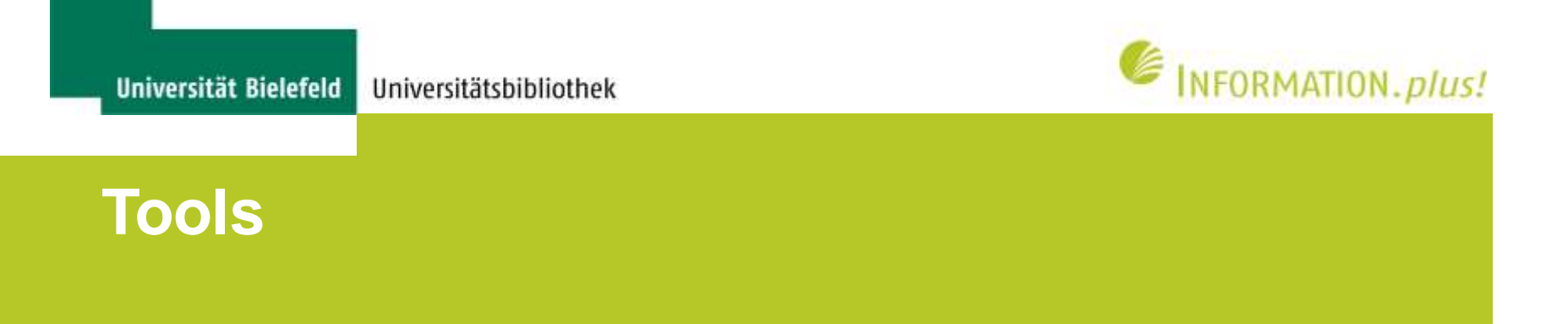

- Eigene Webstatistiken der Bibliothek
- Alexa Internet
- Seitwert
- Yahoo Site Explorer
- Cybermetrics Lab
- Google Webmaster Tools

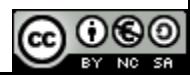

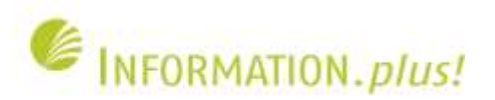

#### **Eigene Webstatistiken der Bibliothek**

- Jeder Zugriff auf eine Datei (HTML-Seite, Grafik etc.) wird in einem Logfile verzeichnet
- Auswertung mittels eines einfaches Tools zur Auswertung der Logfiles und grafischer Aufbereitung
- Eigenes Skript zur detaillierteren Auswertung unserer Logfiles

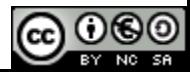

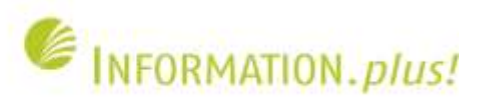

### **Webalizer: Zugriff auf alle Webseiten von ub.uni-bielefeld.de**

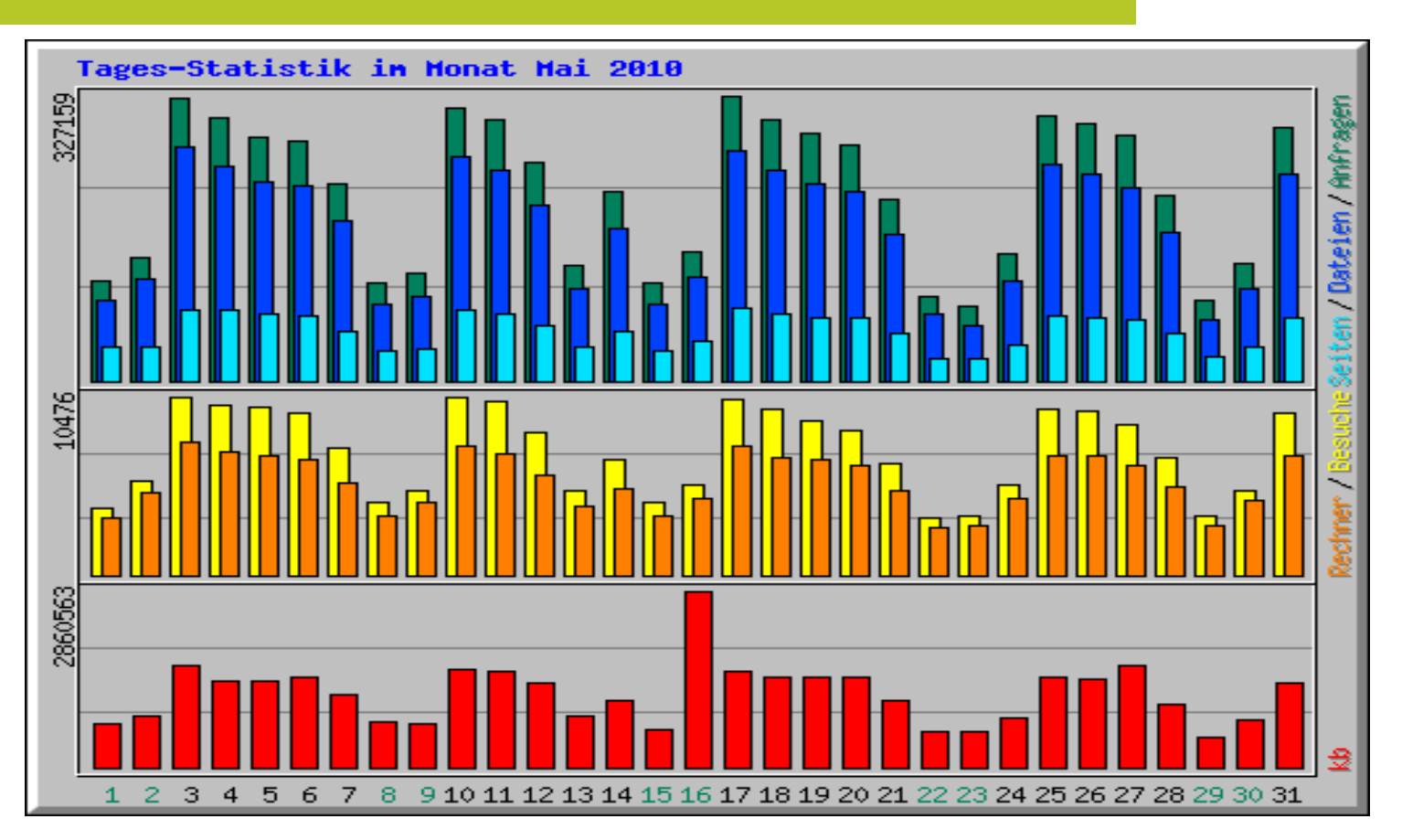

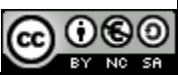

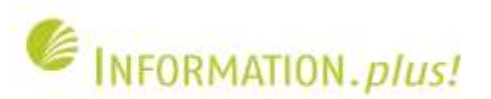

# **Webalizer: Tages-Verteilung der Zugriffe**

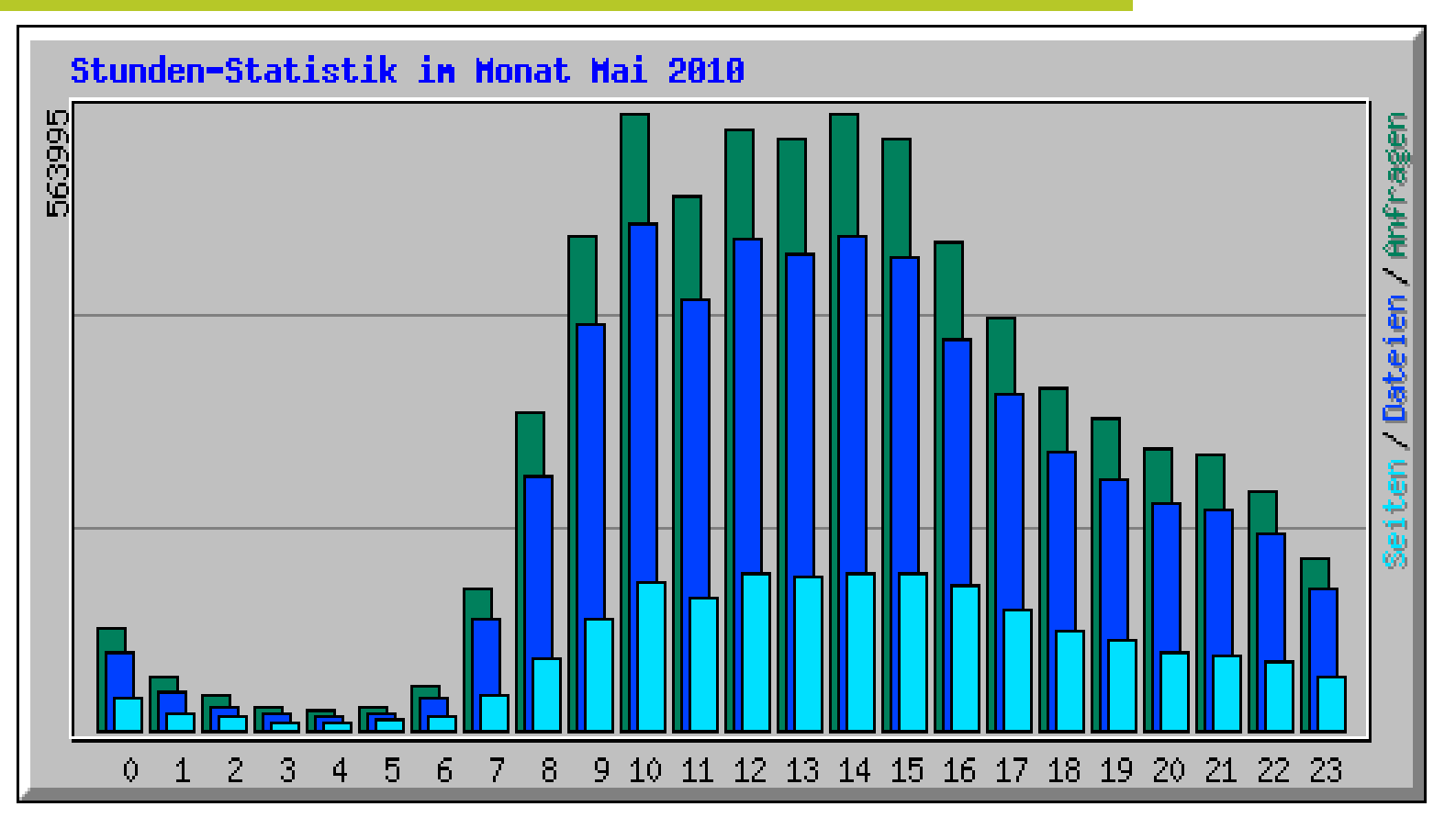

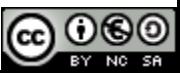

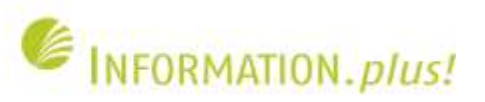

# **Eigenes Auswertungsskript**

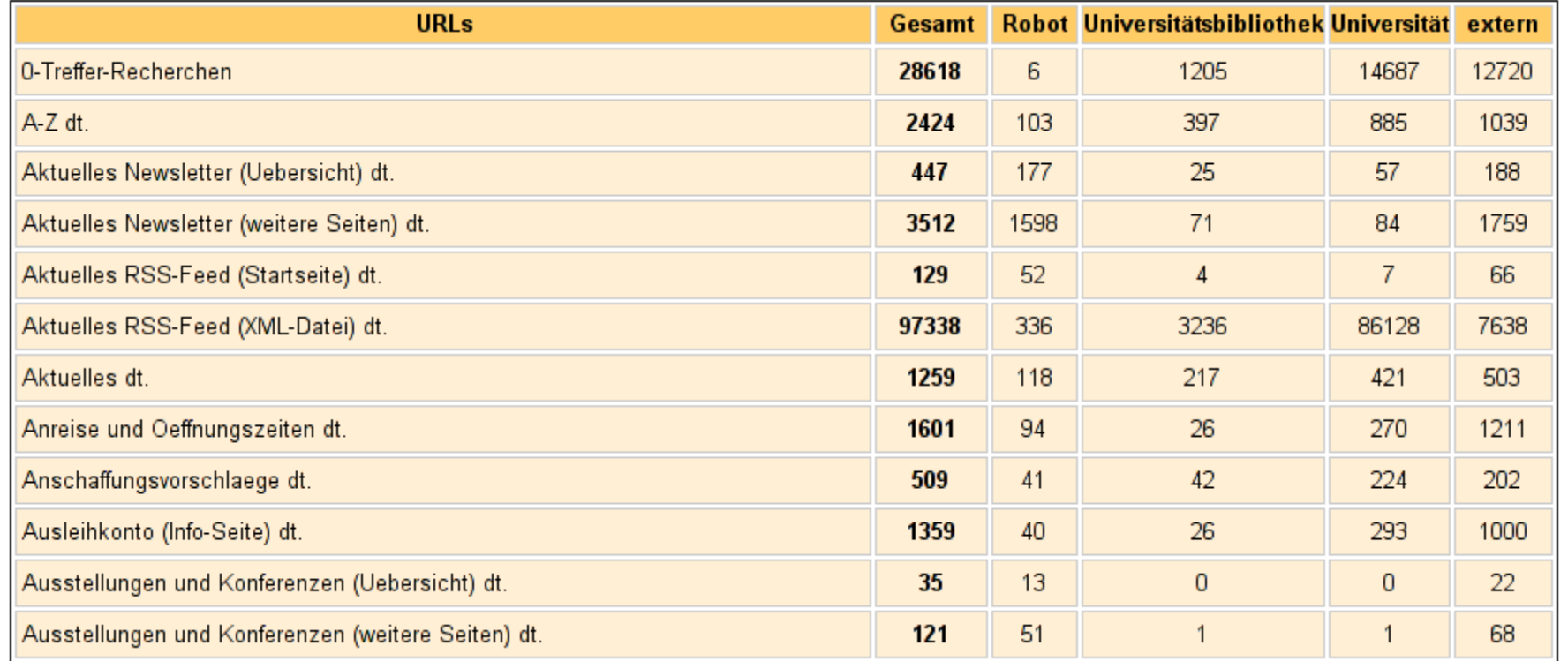

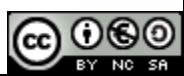

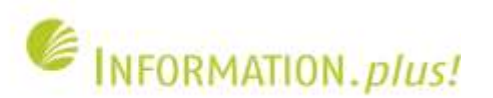

- Analyse-Tool zur Auswertung von Websites (nur Domains, keine Subdomains oder einzelne Seiten)
- Nutzerdaten werden über die Alexa Toolbar gesammelt
- Analyse der Daten aus dem Open Directory Project
- Grafische Aufbereitung der Informationen

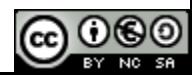

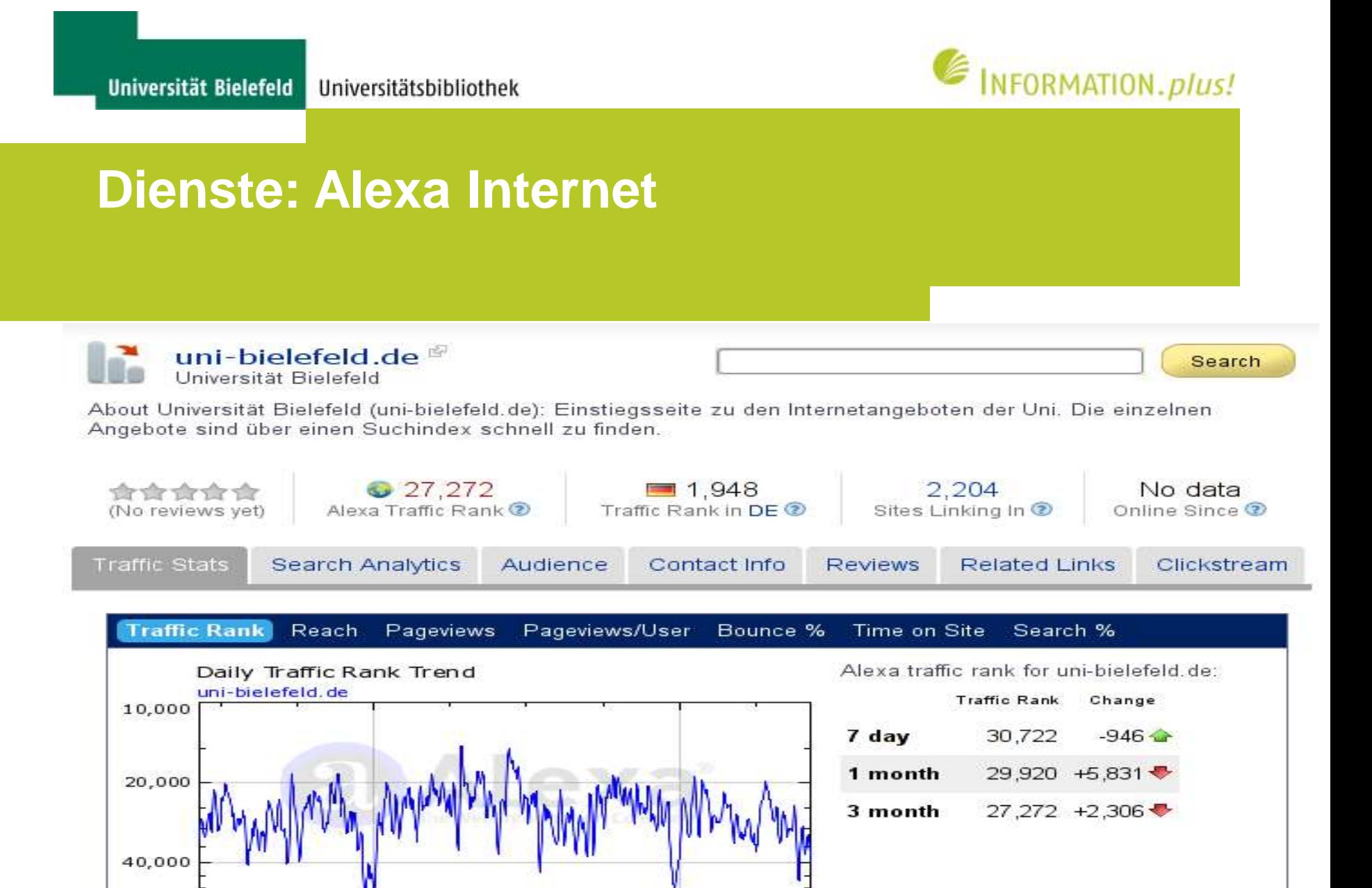

2010

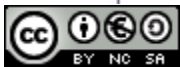

2009

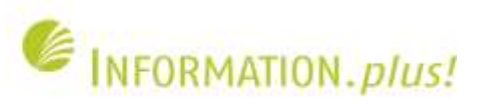

#### Upstream Sites

Which sites did users visit immediately preceding uni-bielefeld.de?

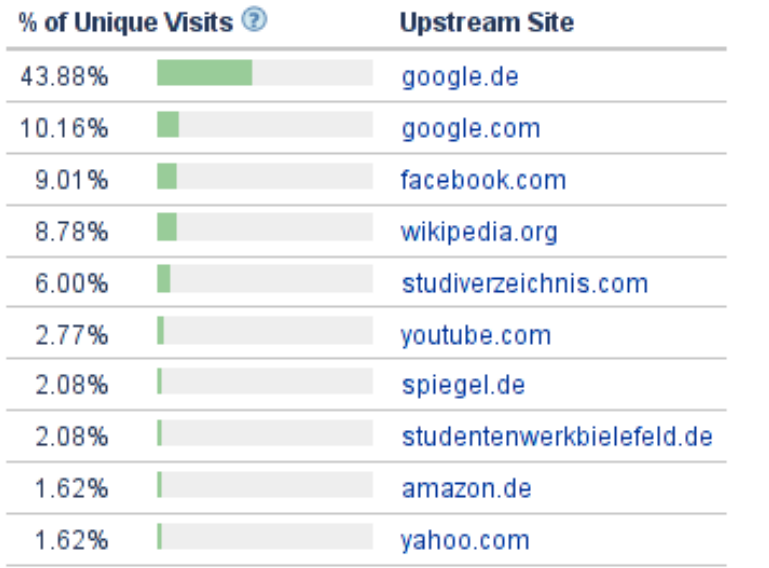

#### Downstream Sites

Where do visitors go after leaving uni-bielefeld.de?

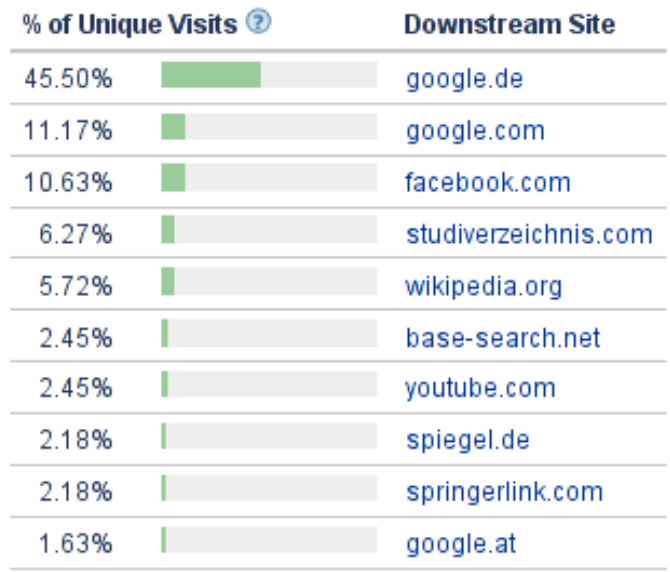

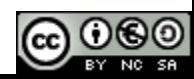

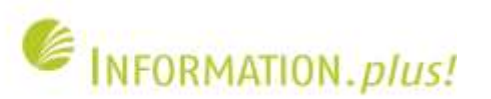

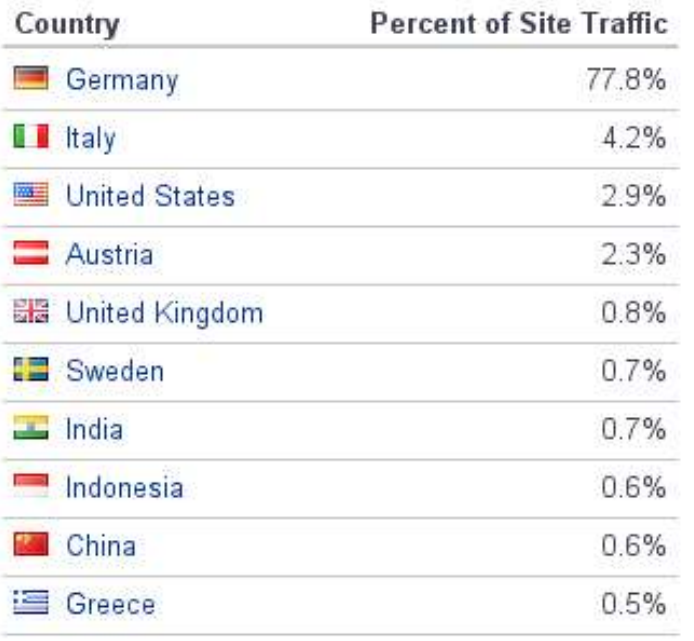

#### Visitors by Country for Uni-bielefeld.de

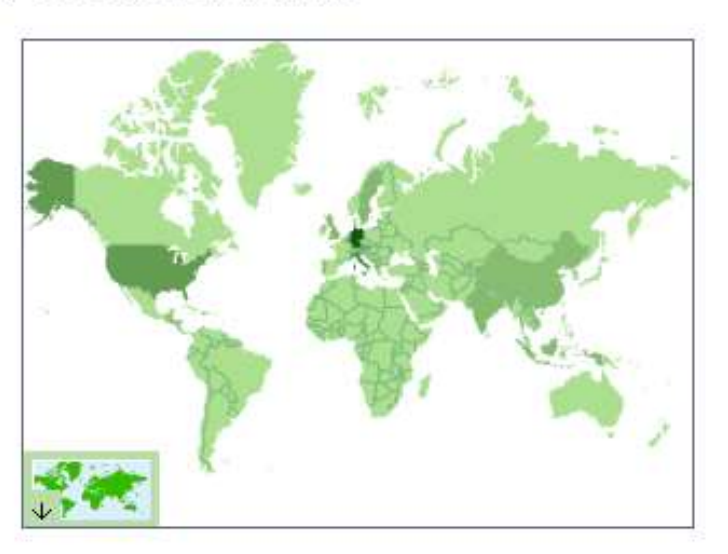

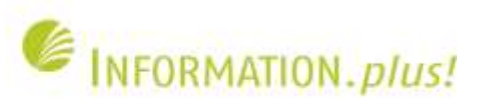

#### Audience Demographics for Uni-bielefeld.de

Relative to the general internet population how popular is uni-bielefeld de with each audience below?

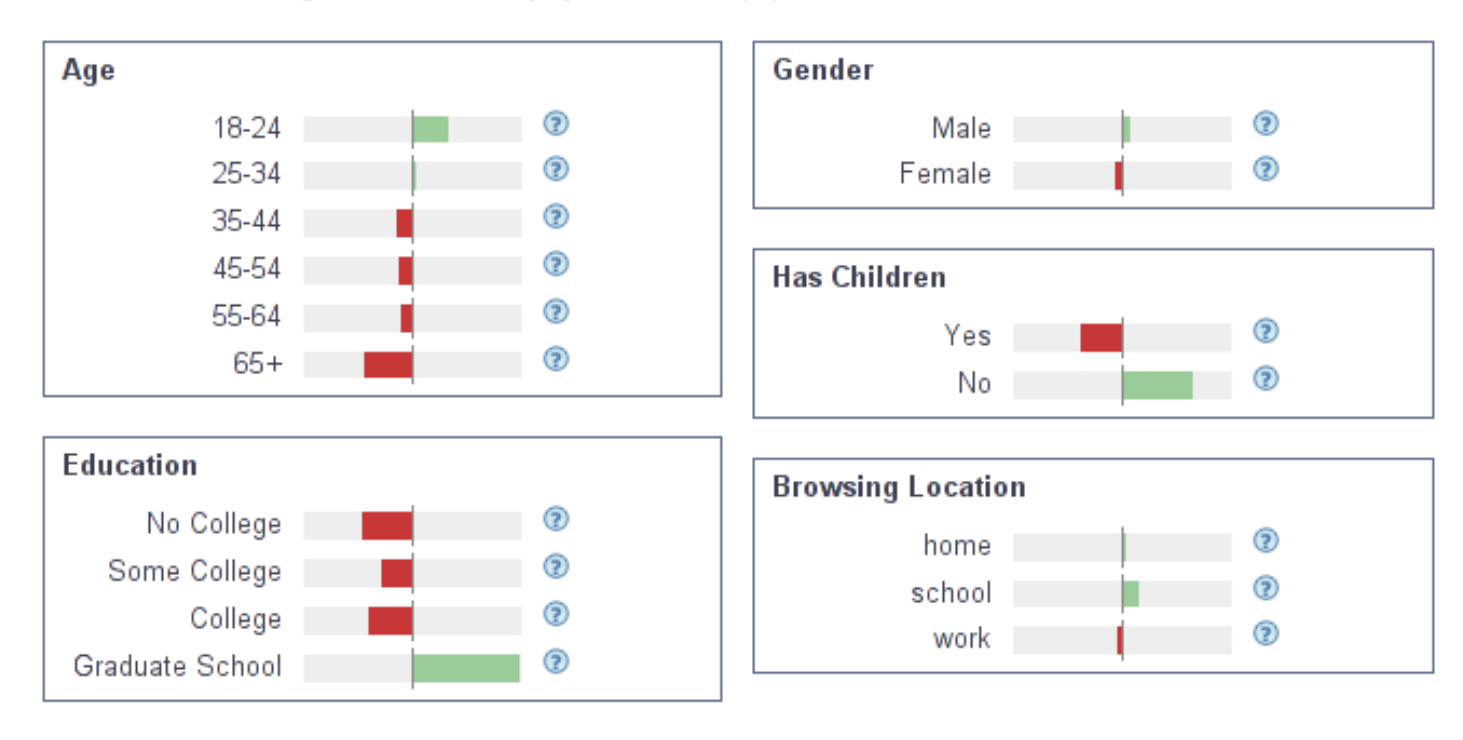

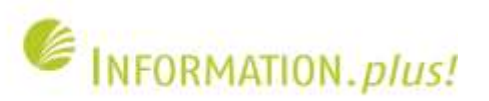

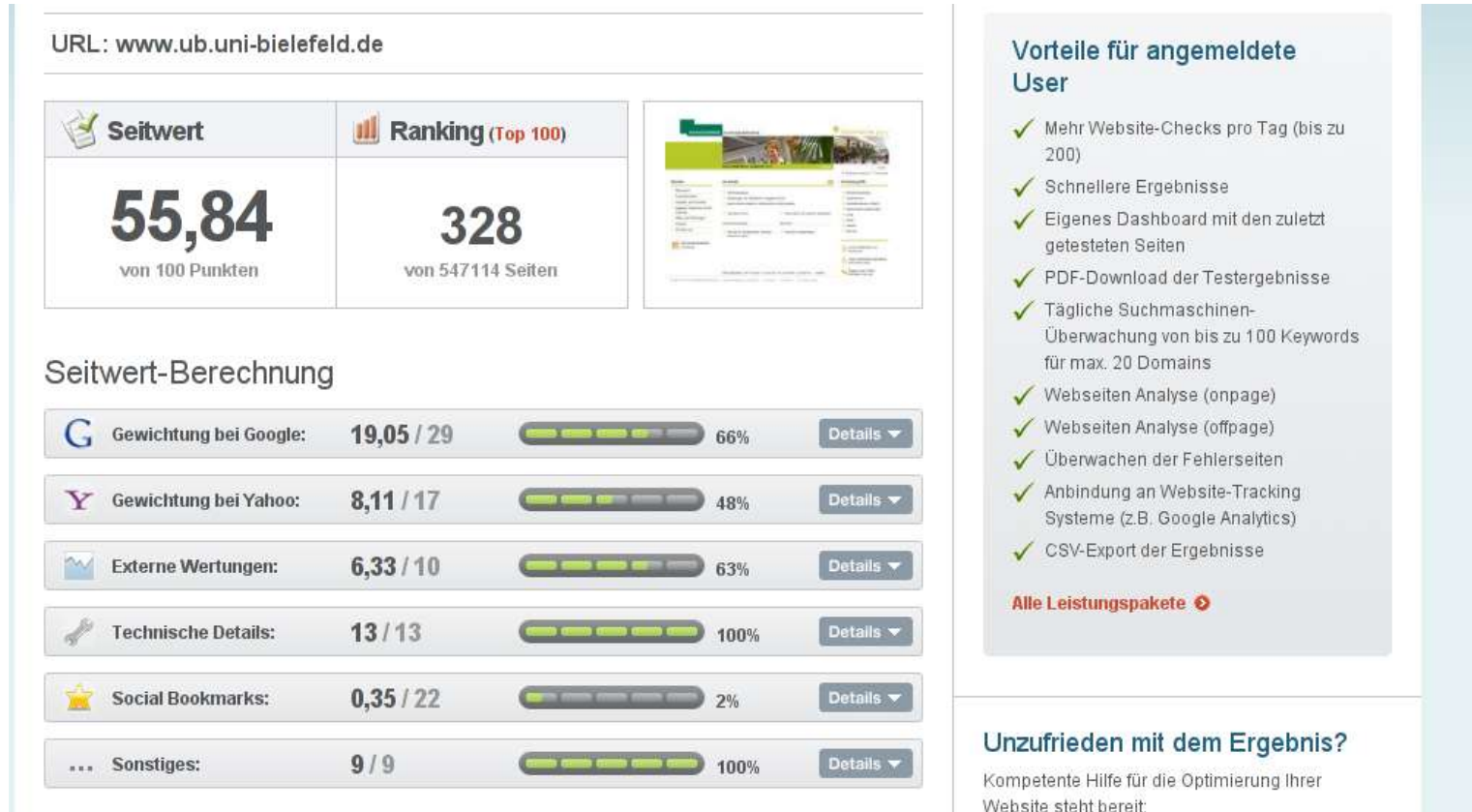

Dianetlaietaryarzaichnie

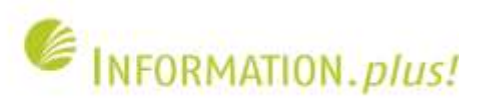

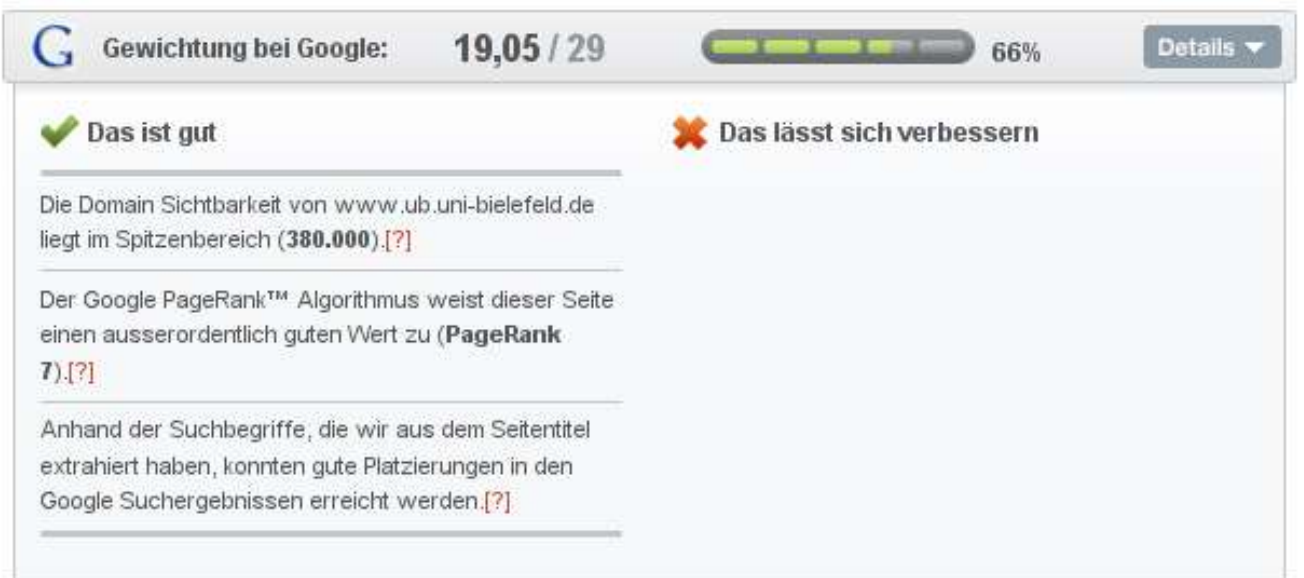

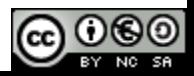

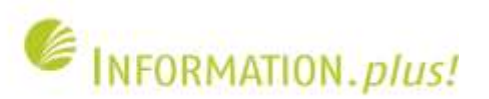

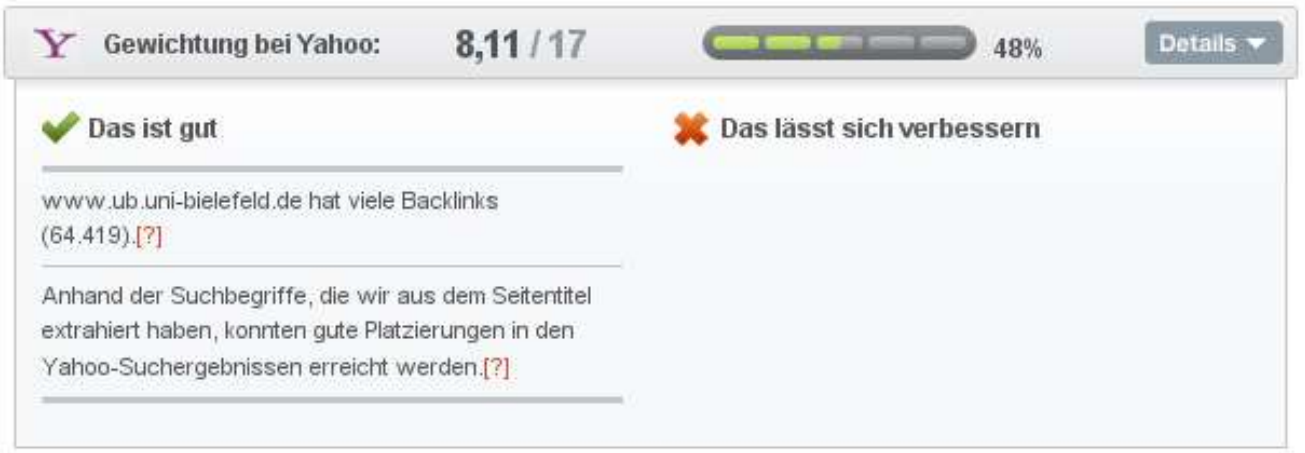

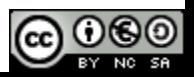

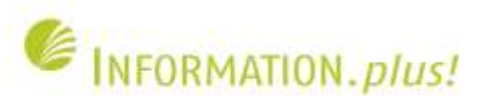

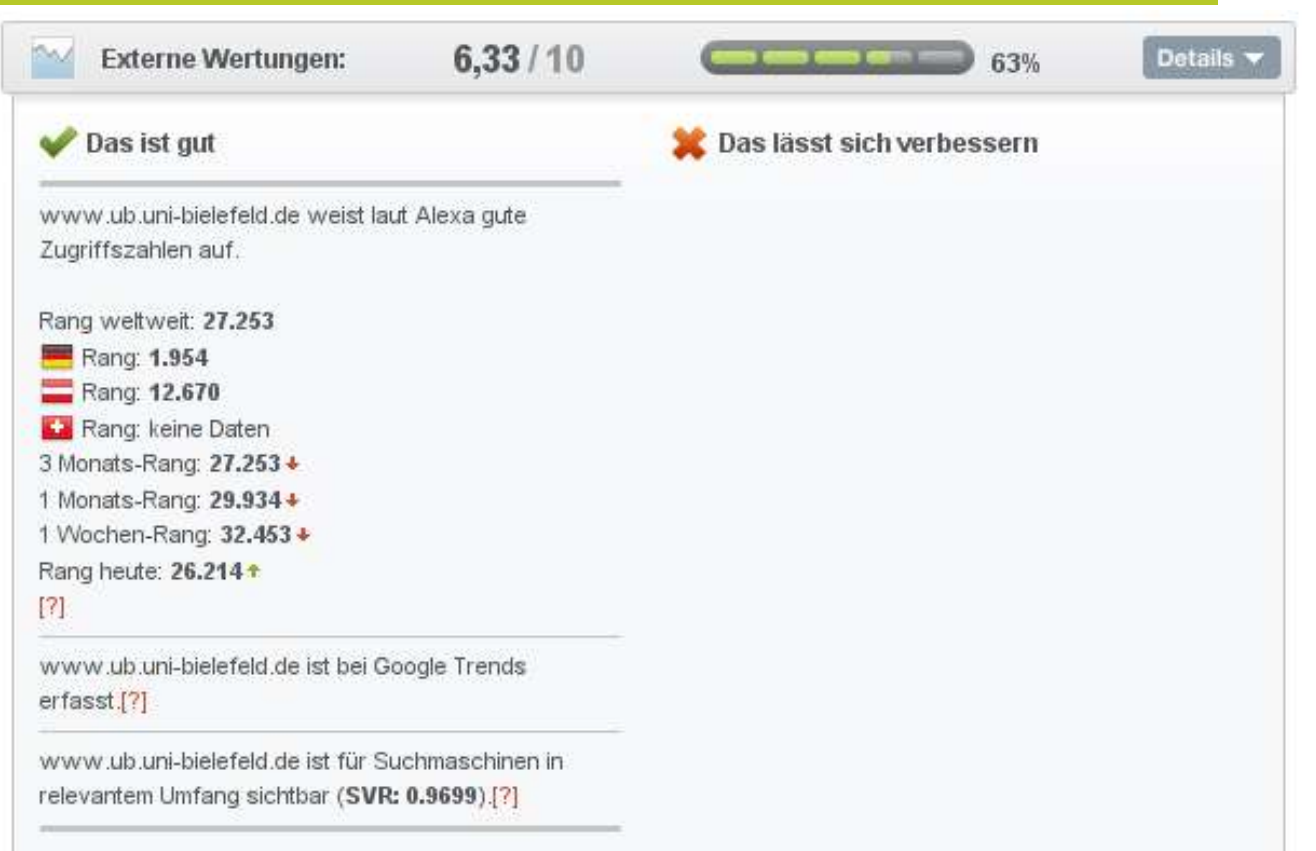

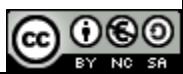

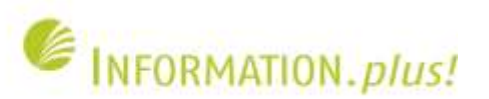

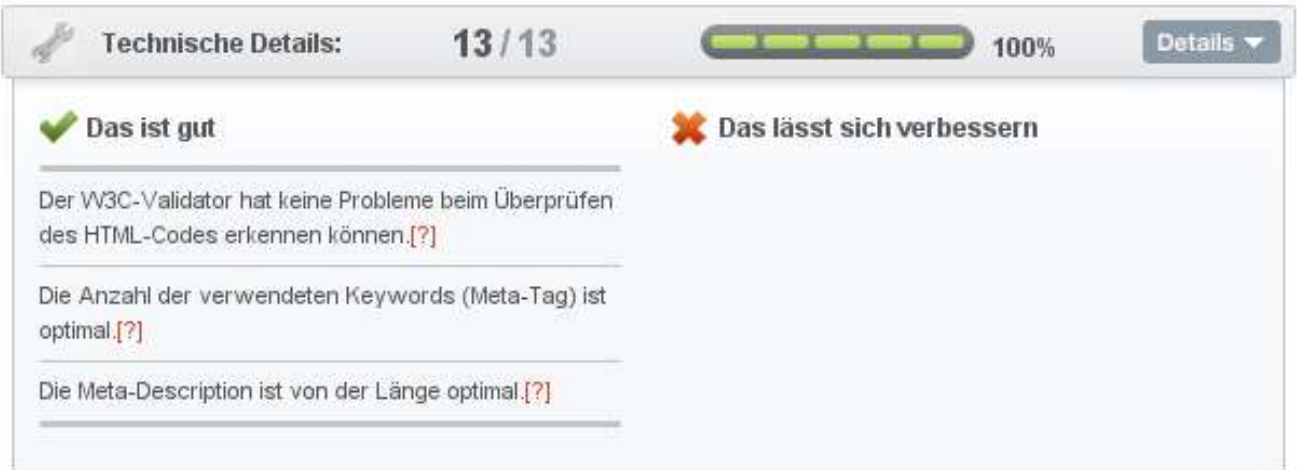

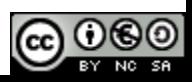

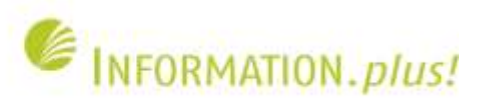

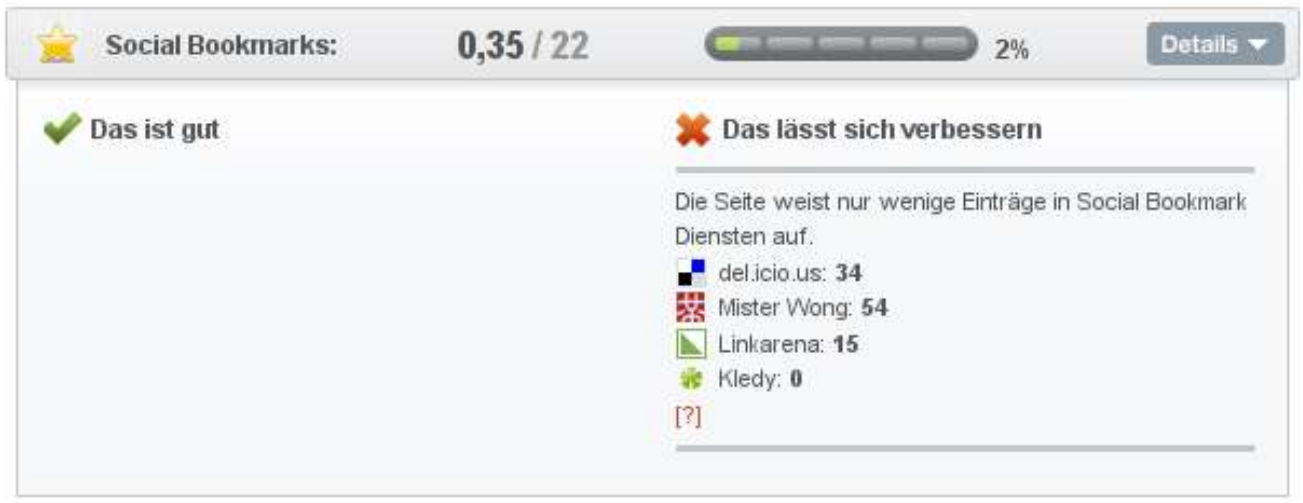

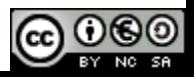

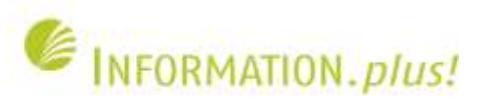

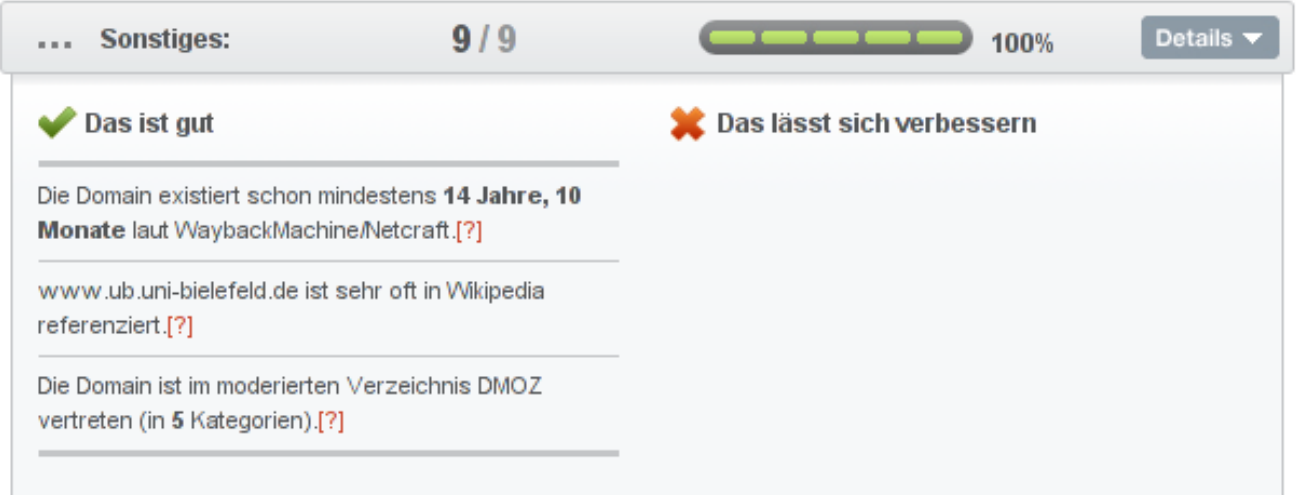

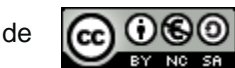

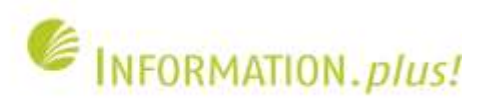

### **Dienste: Yahoo Site Explorer**

- Zeigt die von Yahoo indexierten Webseiten aus einer Domain / Subdomain an
- Zeigt die verlinkenden Webseiten (intern und extern) an – zu einer Webseite oder zu gesamten **Website**
- Verschiedene Exportmöglichkeiten zur weiteren Verarbeitung der Daten

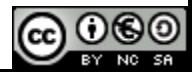

27

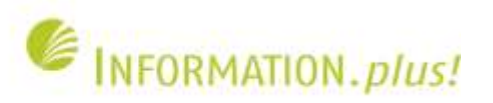

റൈ

BY NO

#### **Externe Links auf BiPrints**

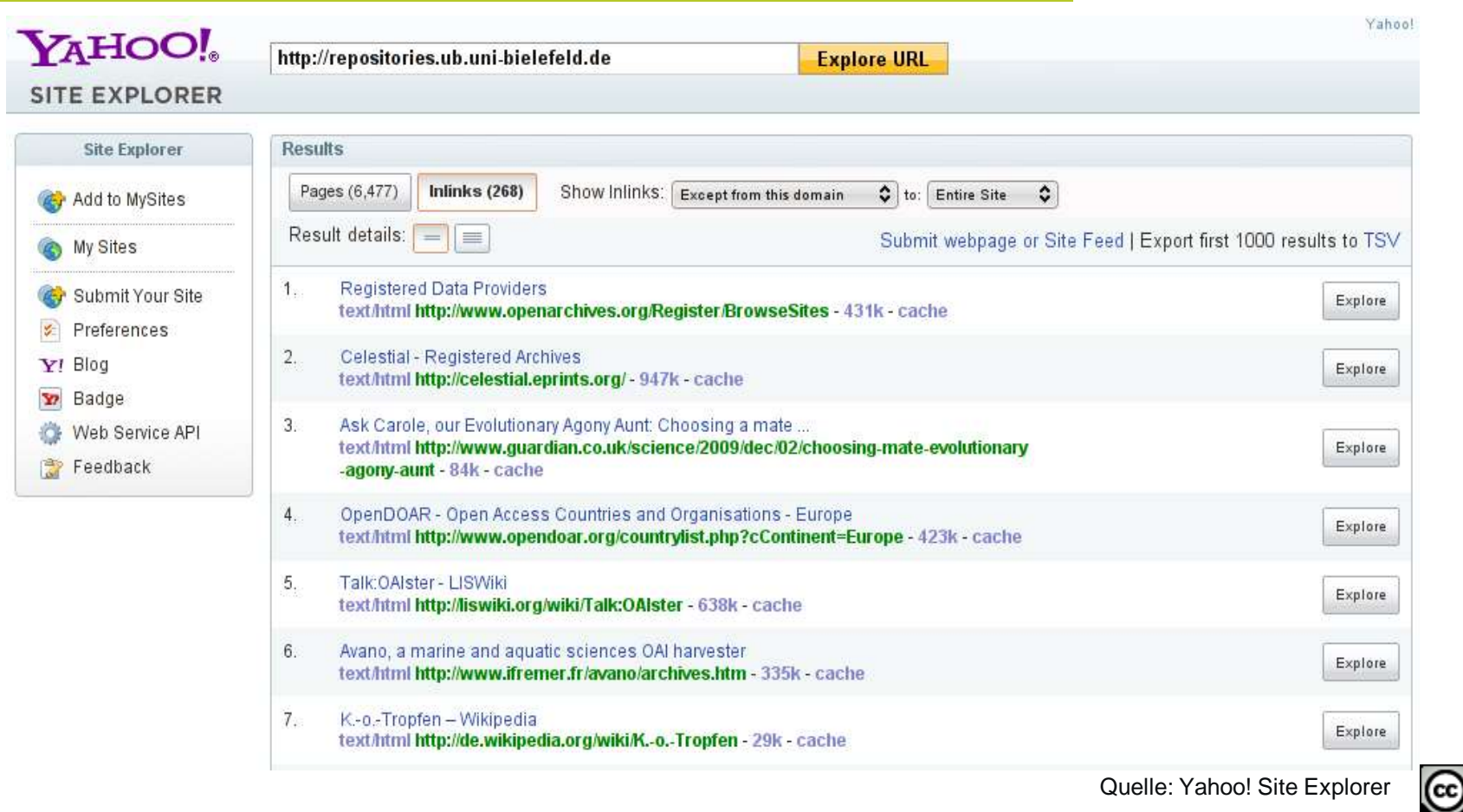

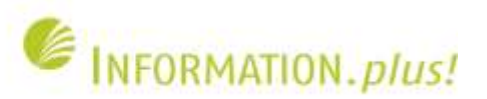

# **Beispiele für externe Links auf BiPrints**

#### I don't know who to choose

#### From Carry, age 33, by email

I am childless but want kids. There are two men in my life. There's a lovely older guy, aged 53. He's sophisticated and engaging and very kind and I love his company. But recently I met a 28-year-old guy. He's sexy and full of energy and I feel really attracted to him. He's newly arrived in Britain from Poland and is unemployed. I don't know who to choose. Please help!

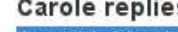

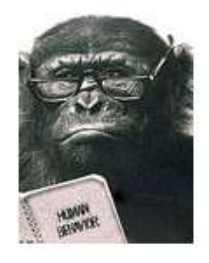

#### Carole replies:

A worldwide study of sexual preferences revealed that females feel more secure if they have a mate in reserve. It seems you have the best of both worlds. The older male is established and able to offer you security and thus provide for any children you may have with him, but you should be aware that male fertility and the condition of sperm decline with age.

The younger male, on the other hand, is likely to have a higher sperm count. He excites you more sexually, but as yet he cannot provide for you or your future children. However, the "sexy son hypothesis" states that sons born of sexy strangers will mature to become sexy men themselves, thus providing granny with plenty of grandchildren.

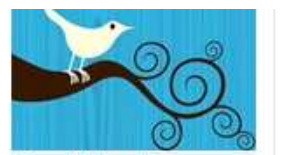

Special tweets Keep up with Aunt Carole and all other Guardian science content via Twitter

#### Related

4 Jun 2010 Why do men find blonde women so very attractive? | Ask Carole, evolutionary agony aunt

17 Mar 2010 Masculine faces appeal most to women in countries where disease is rife

13 Mar 2010 I don't want kids. I just want to have fun I Ask Carole, Evolutionary

#### **News**

UK must cut budget deficit faster, warns ratings agency

#### **Sport** Introducing the Guardian Fans' Network

**Science** To score, ignore the goalie

#### Free P&P at the Guardian bookshop

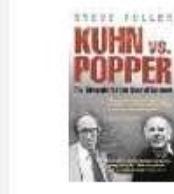

Kuhn vs Popper £9.99 with free UK delivery

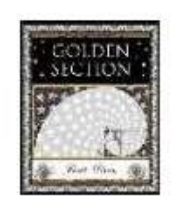

Golden Section £5.99 with free UK delivery

Browse more science and nature books

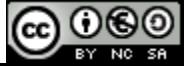

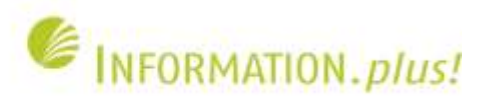

#### **Beispiele für externe Links auf BiPrints**

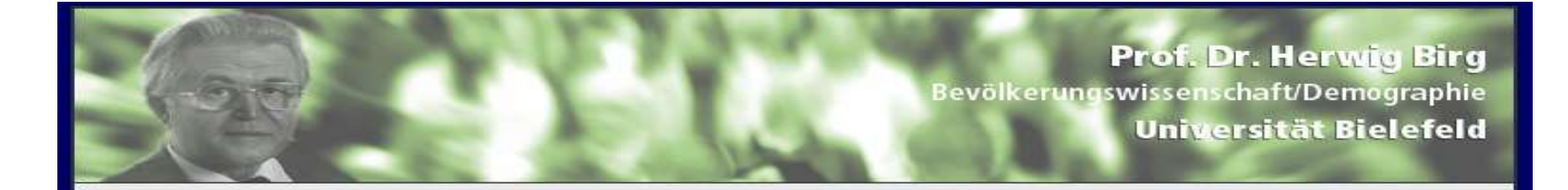

#### Home

- **Downloads**
- Simulationsrechnung
- Kontakt
- **Links**
- Publikationen
- Vorträge
- **Vita**
- Impressum

#### **Downloads**

Die Universitätsbibliothek Bielefeld bietet für 122 (Stand: 28.02.2010) der in meinem Veröffentlichungsverzeichnis enthaltenen Publikationen kostenlose Downloads an. Die Publikationsliste findet sich unter: BiPrints.

#### Download-Bereich:

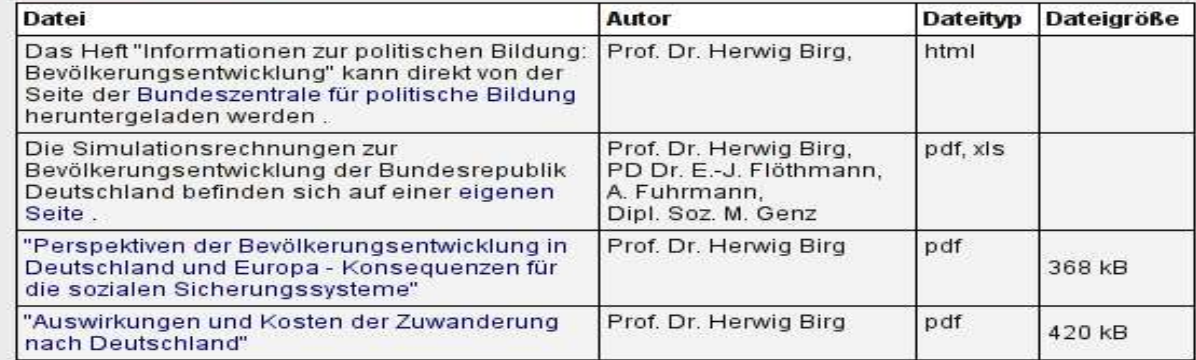

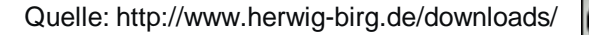

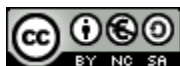

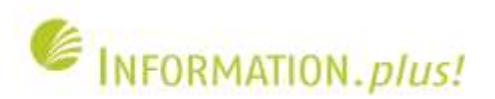

#### **Cybermetrics Lab (webometrics.info)**

- Ranking für Universitäten, Repositorien, Forschungseinrichtungen, "Business Schools" und Krankenhäuser
- Untersuchung von 8.000 Universitäten, 400 allgemeinen Repositorien (z.B. ArXiv.org, Citeseer) und 400 institutionellen Repositorien (u.a. BieSOn und BieColl)

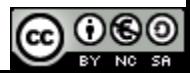

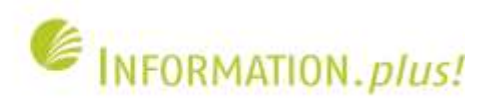

### **Cybermetrics Lab: Ranking-Kriterien**

- Size = Zahl der indexierten Webseiten in Google, Yahoo, Bing und Exalead
- Visibilty = Zahl der individuellen externen Links, die die gesamte Website erhält
- Rich Files = Zahl der indexierten Powerpoint-Folien, PDF-Dateien, Word-Dateien, Postscript
- Scholar = Zahl der Dokumente aus und Zitate auf die gesamte Website in Google Scholar

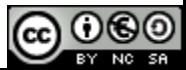

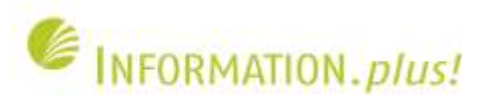

### **Cybermetrics Lab: Ranking-Kriterien**

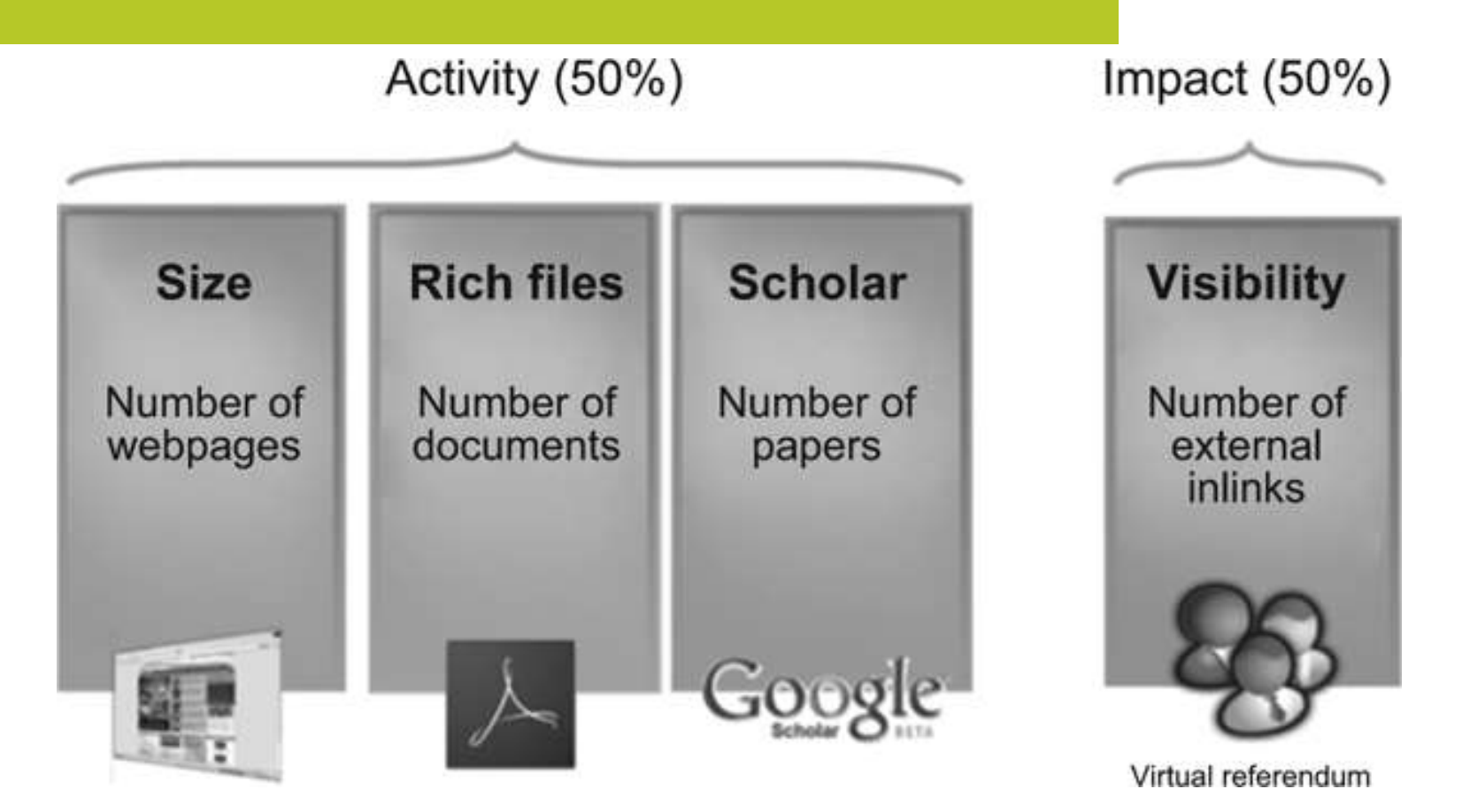

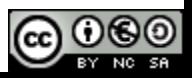

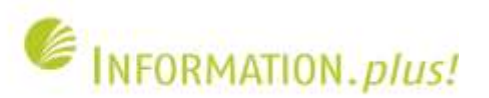

### **Cybermetrics Lab: Universitäts-Ranking**

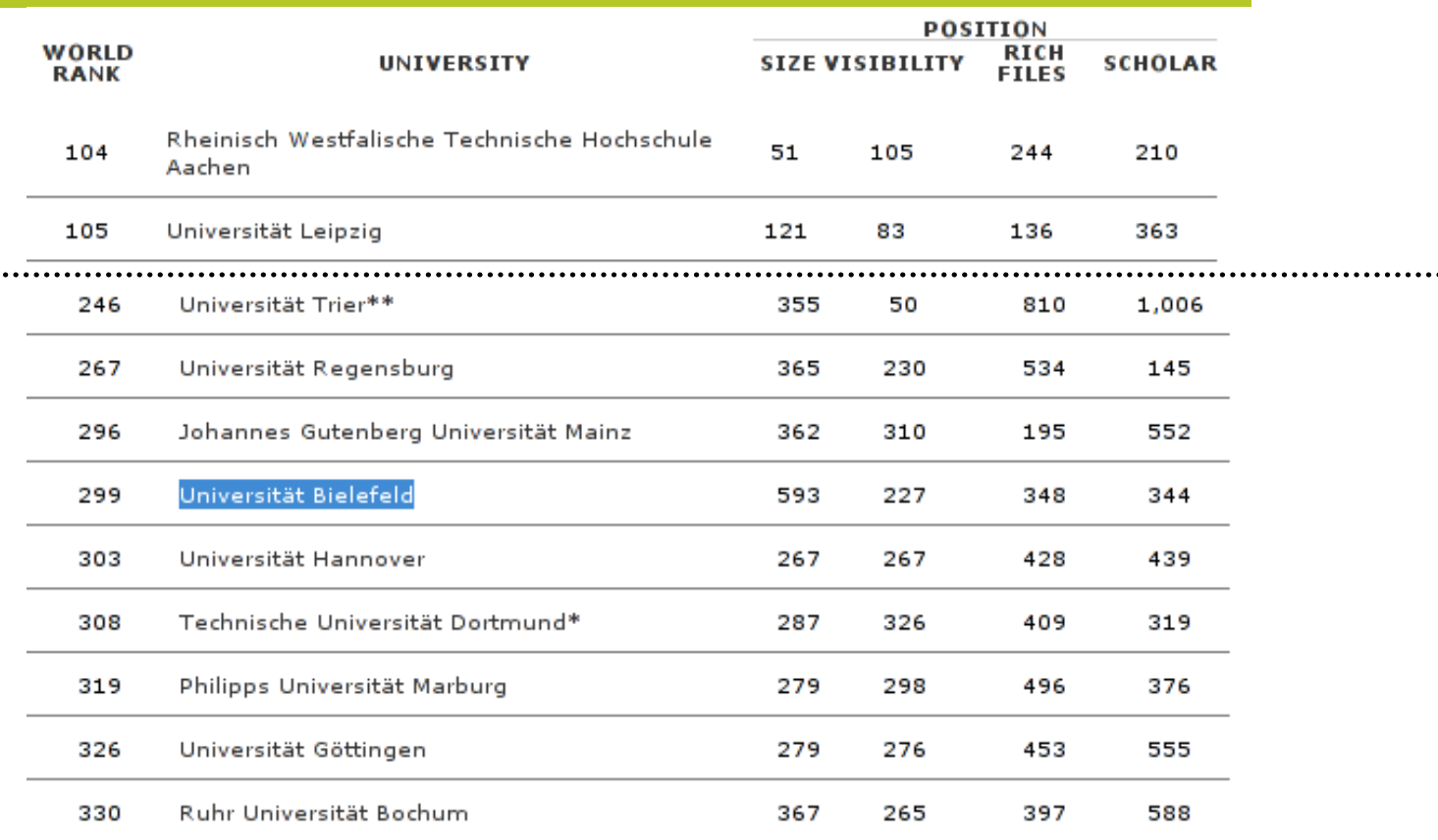

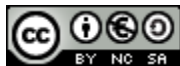

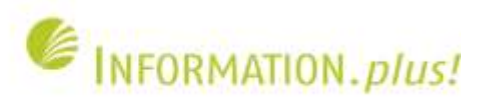

#### **Cybermetrics Lab: Repository-Ranking**

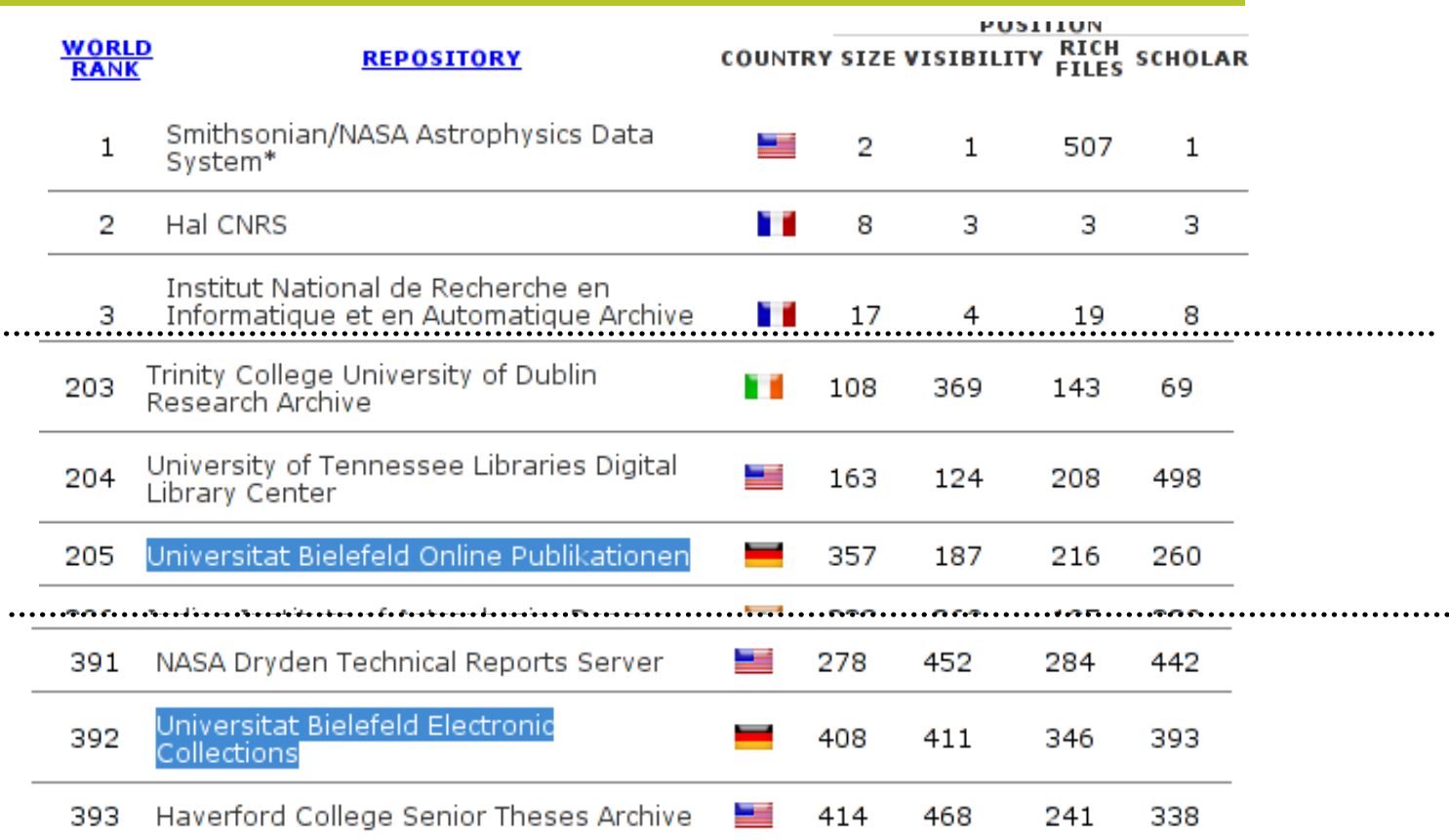

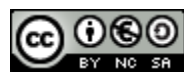

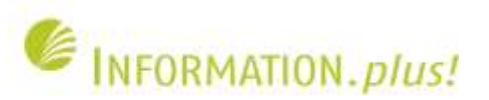

# **Dienste: Google Webmaster Tools (GWT)**

- Tool für Website-Administratoren (Freischaltung nur nachdem man sich als Administrator einer Website identifiziert hat)
- Aufbereitung verschiedener Statistiken aus den Google Logfiles (Suchanfragen, Clickthrough, Crawling-Fehler)
- **Exportmöglichkeiten**

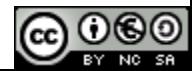

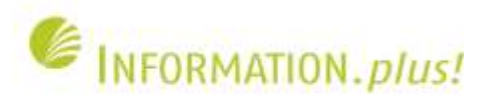

#### **Auswertung für www.ub.uni-bielefeld.de**

**Clicks** 

260

22

36

 $< 10$ 

28

28

36

 $<10$ 

 $< 10$ 

 $<10$ 

Links (13,249)

1,955

#### Google webmaster tools

#### <mark>≑ www.ub.uni-bielefeld.de ≂</mark>

#### « Back to Home

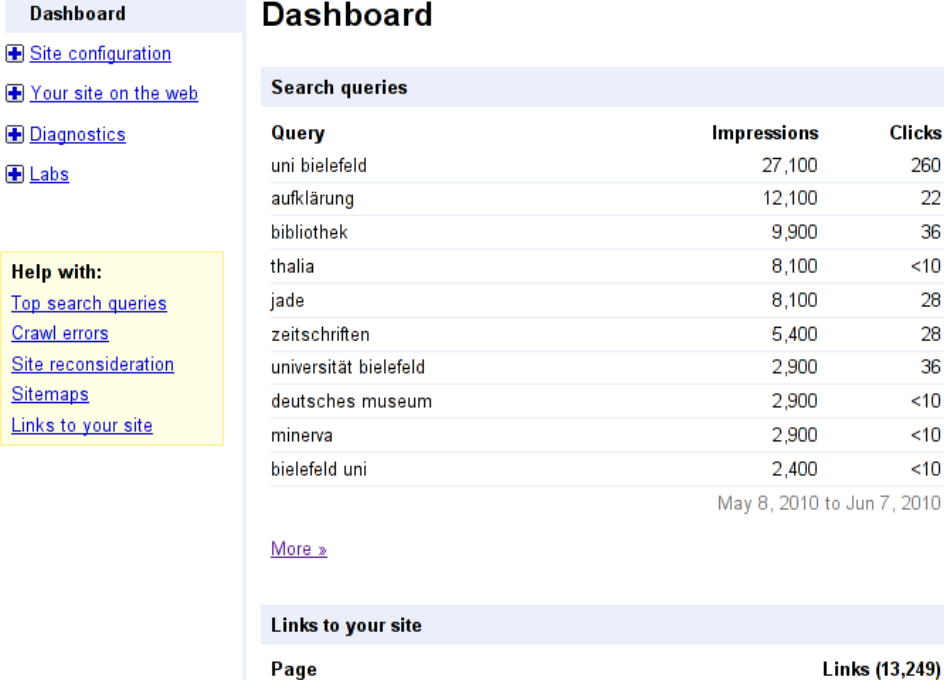

http://www.ub.uni-bielefeld.de/

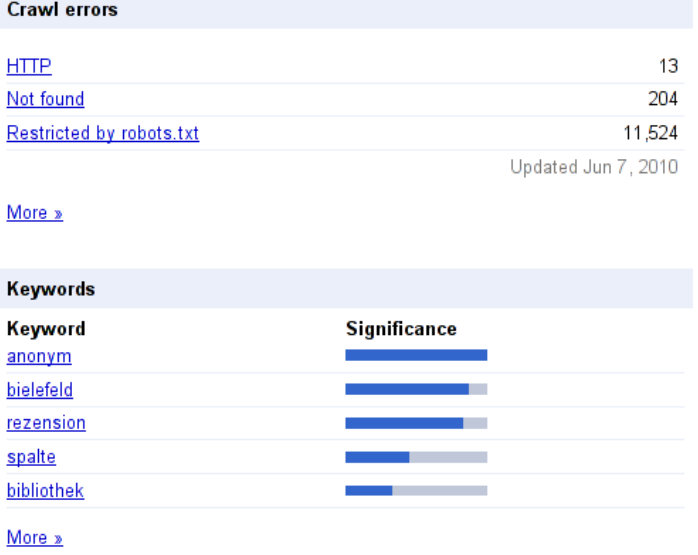

**Sitemaps** 

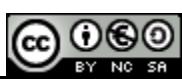

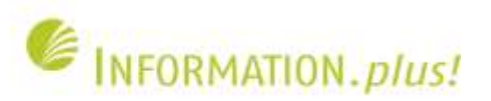

# **Was wurde am häufigsten in einer Google-Trefferliste angezeigt**

#### Suchanfragen

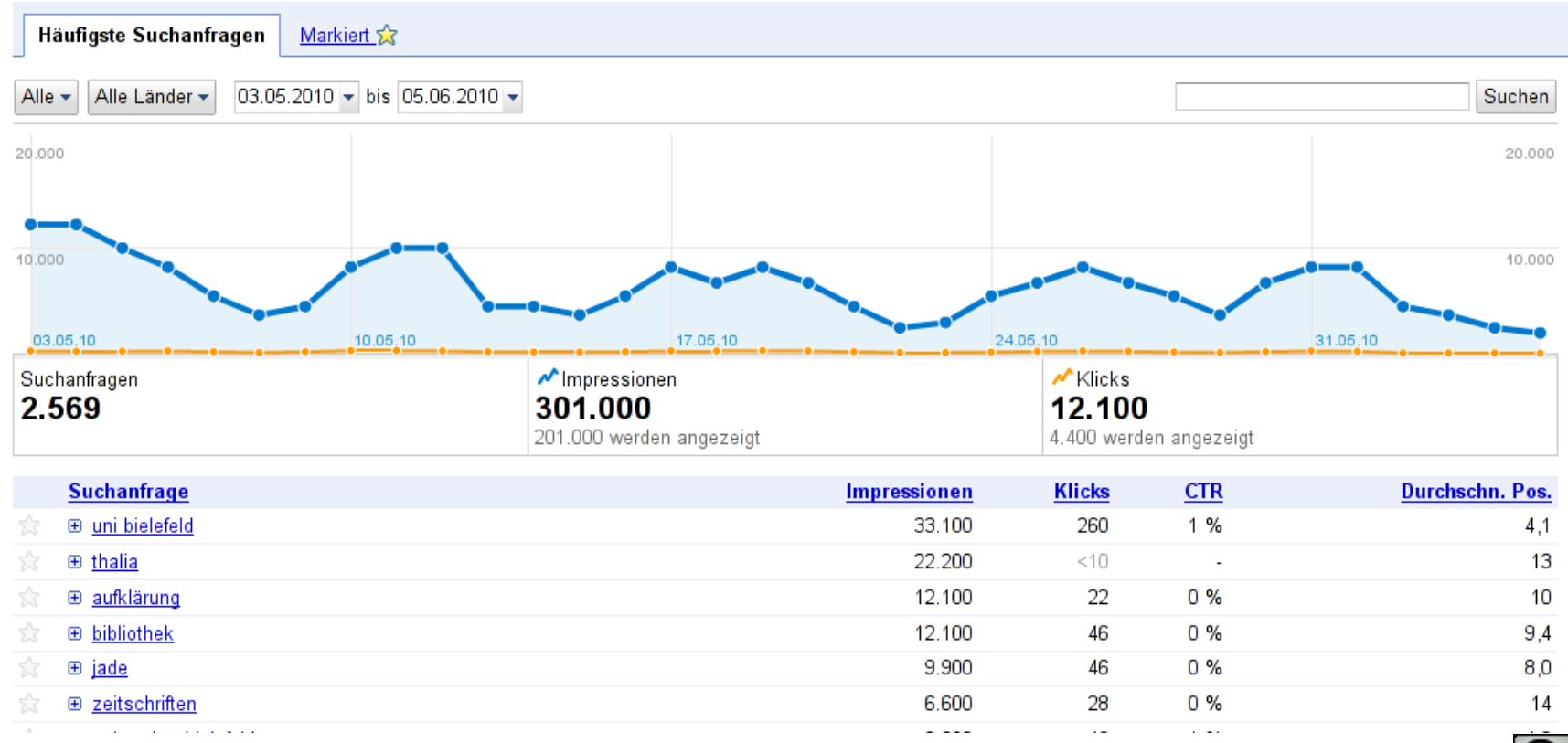

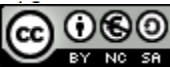

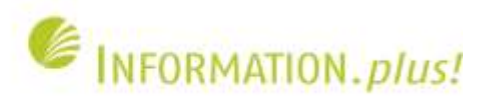

#### **Was wurde am häufigsten angeklickt**

#### Suchanfragen

38

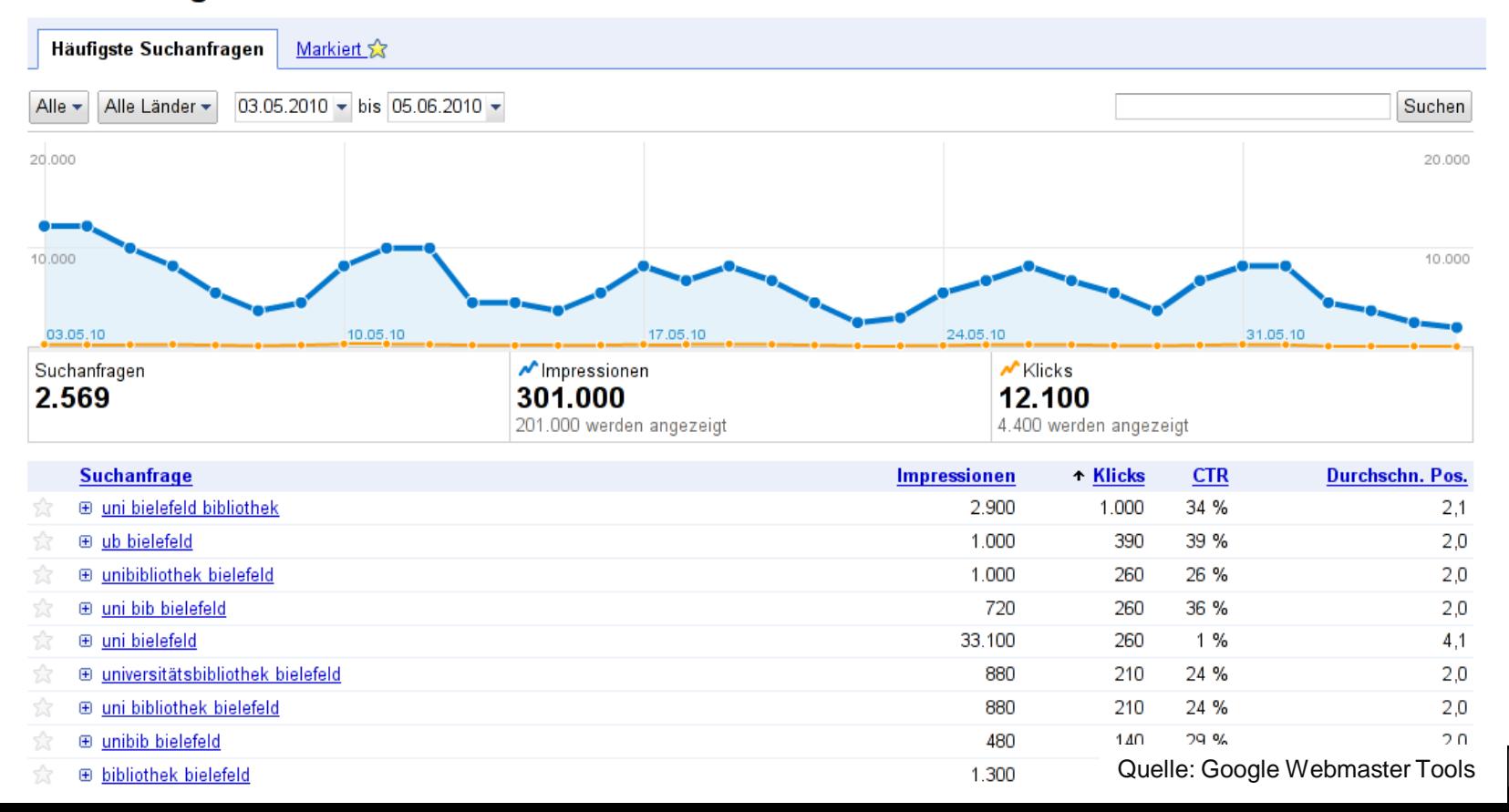

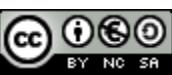

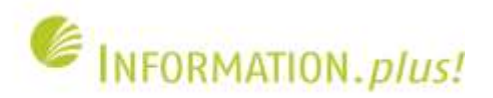

# **Bei welchen Suchanfragen sind wir auf Platz 1**

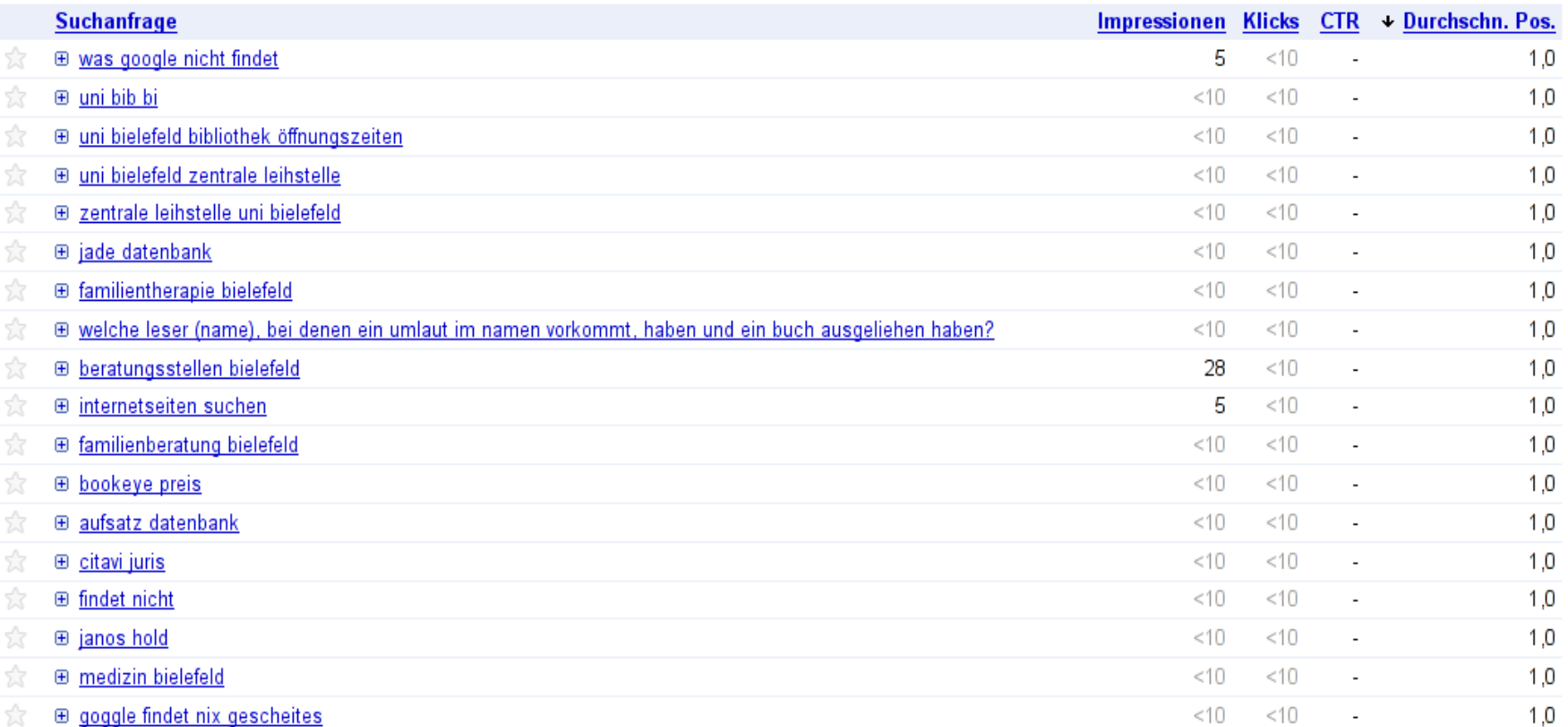

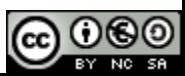

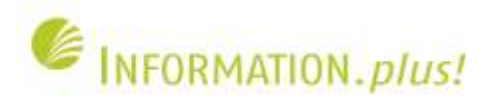

# **Beispiel: Bei Suchanfragen auf Platz 1**

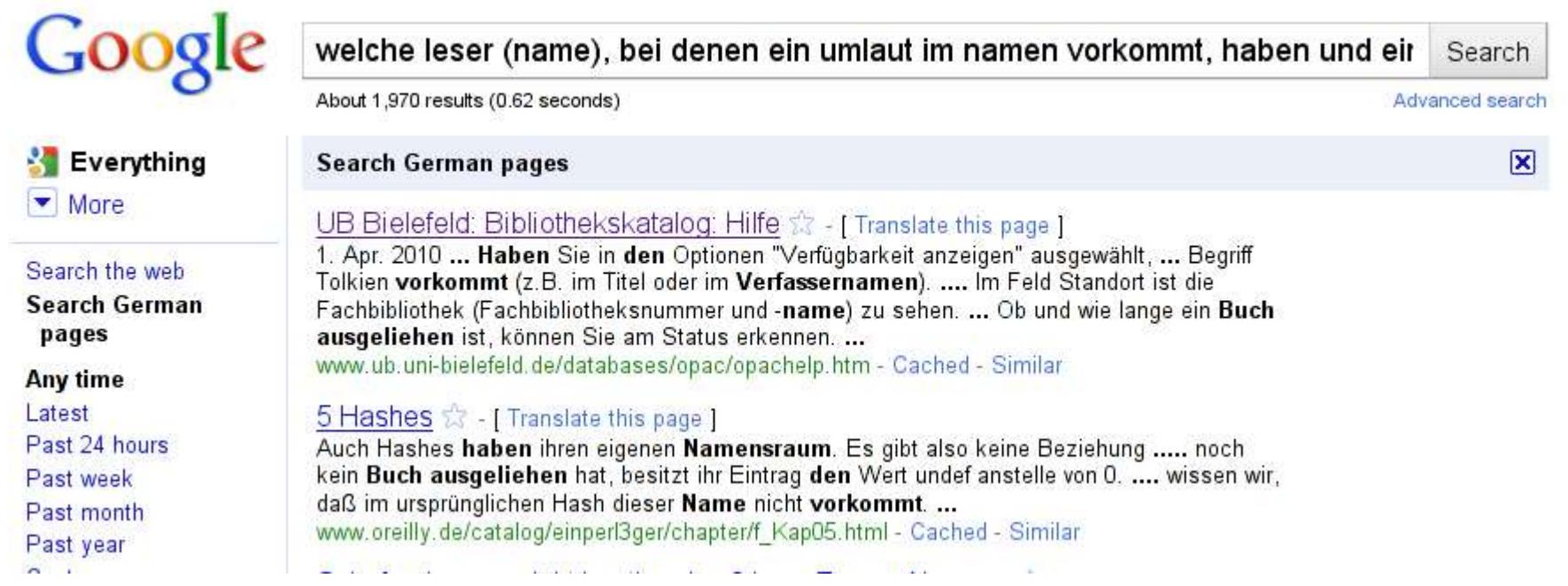

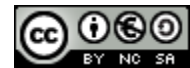

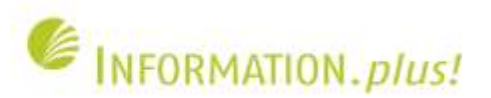

## **Welche Seiten sind am häufigsten verlinkt**

#### **Links zu Ihrer Website**

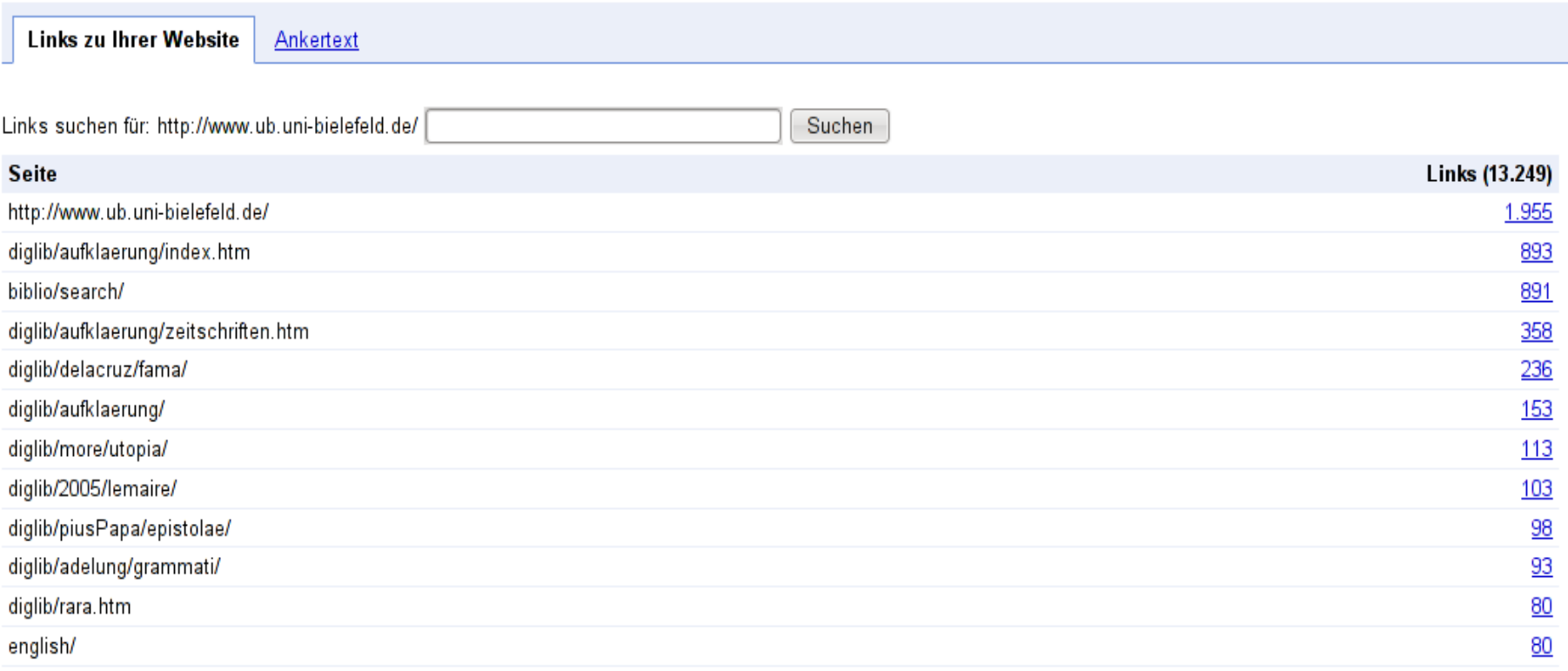

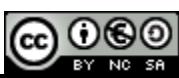

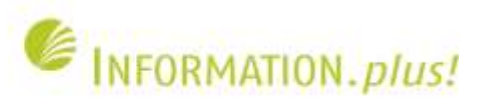

### **Quelle der externen Links zu einer Website**

#### **Links zu Ihrer Website**

#### « Zurück

Diese Tabelle enthält eine Liste mit externen Seiten, die mit http://www.ub.uni-bielefeld.de/ verknüpft sind.

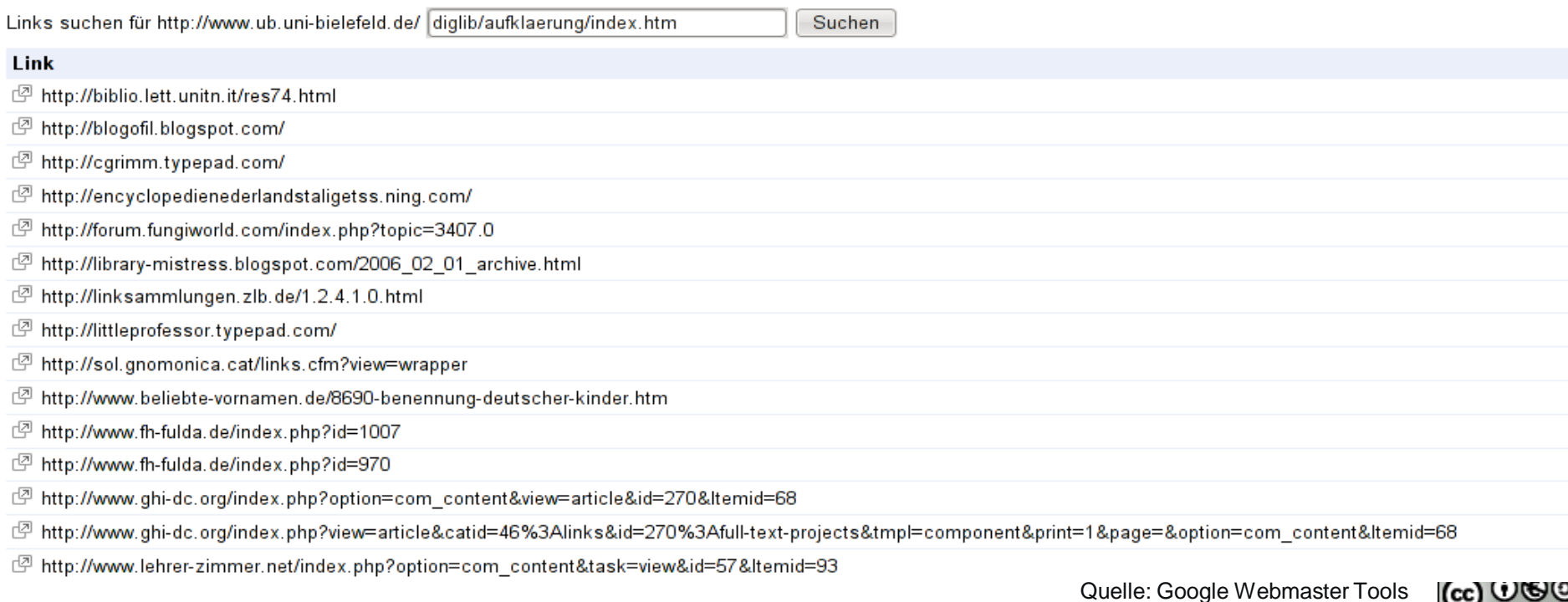

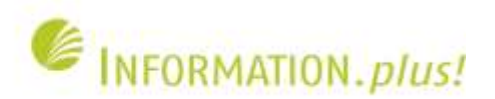

#### **Nicht nur die Zahl der Links ist wichtig ... (Beispiel: 88 externe Links auf oesterle.ppt)**

#### Google webmaster-tools

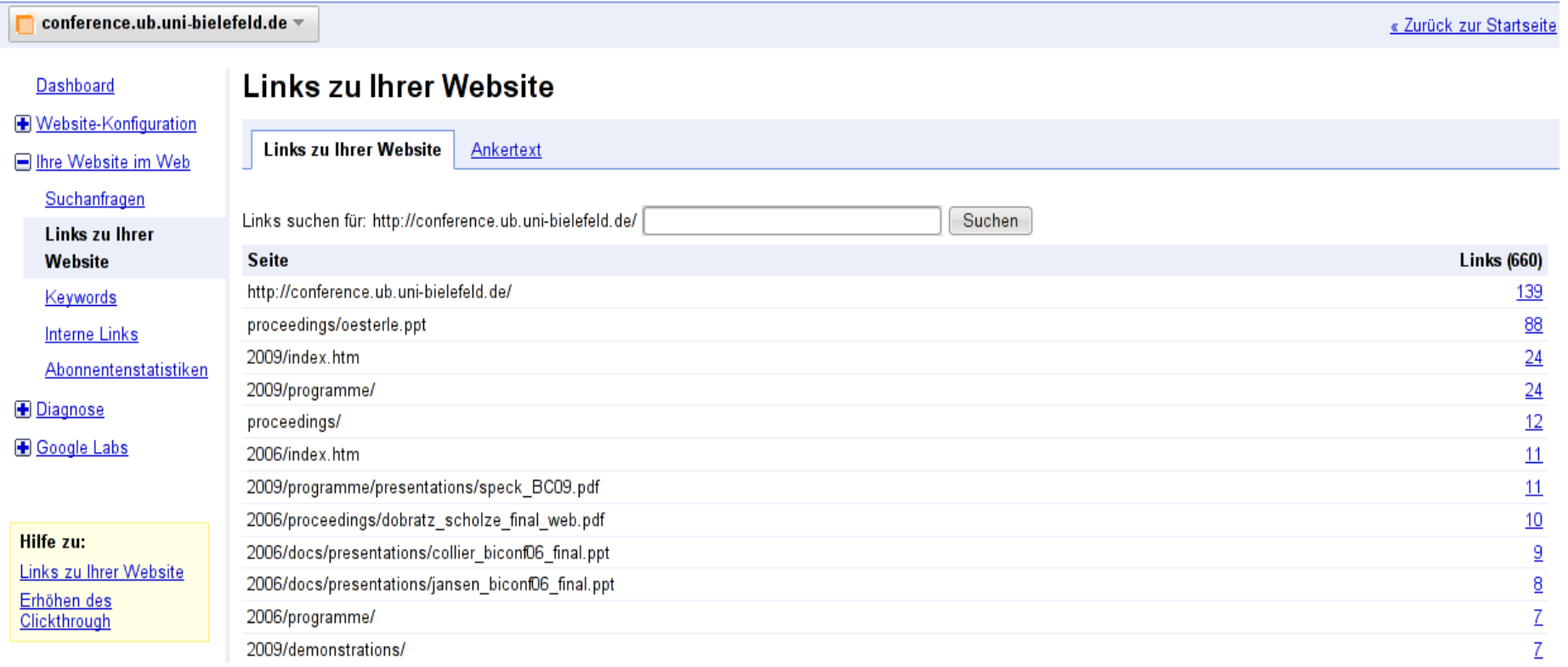

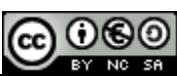

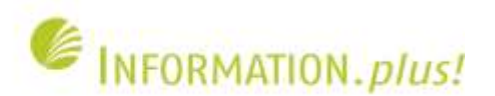

#### **... sondern auch die Quelle** (die 88 Links kommen von nur 5 verschiedenen Sites)

#### **Links to your site**

#### « Go back

This table provides a list of external pages that link to http://conference.ub.uni-bielefeld.de/

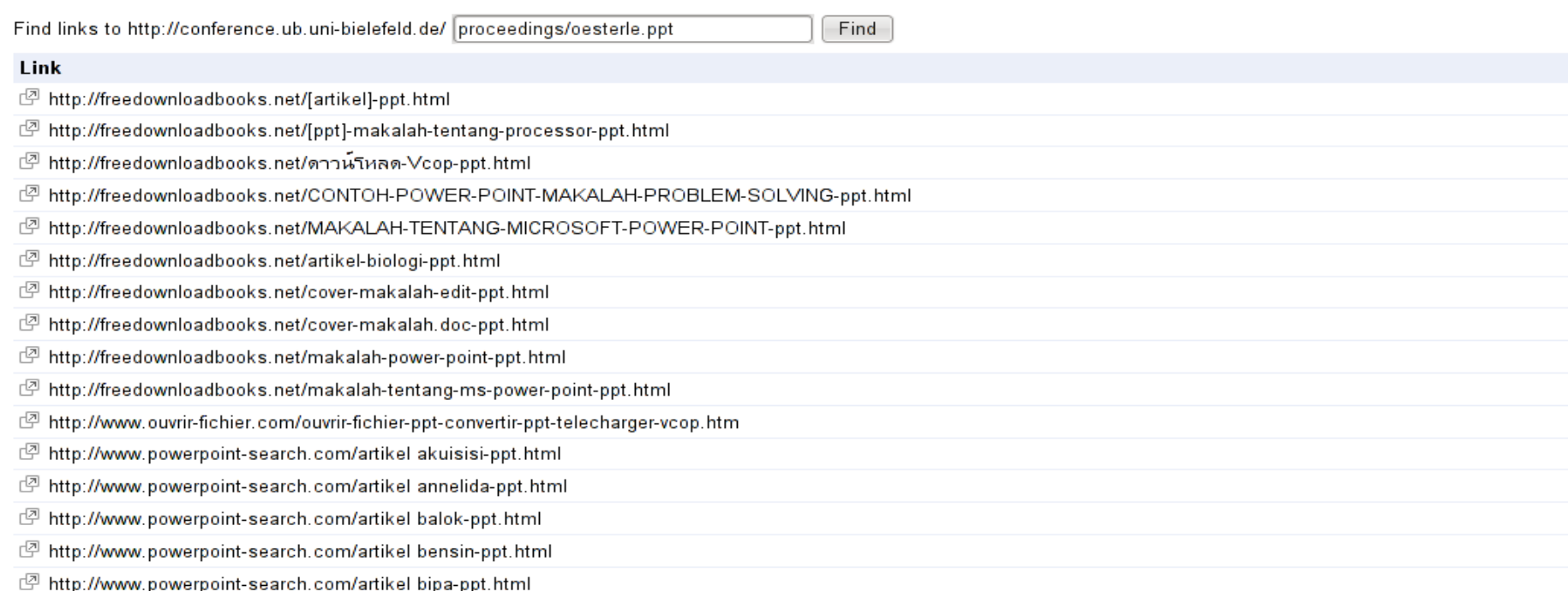

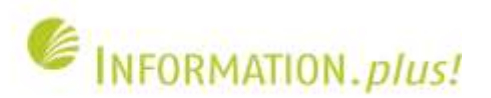

# **Je besser ein Treffer positioniert ist, desto häufiger wird er angeklickt**

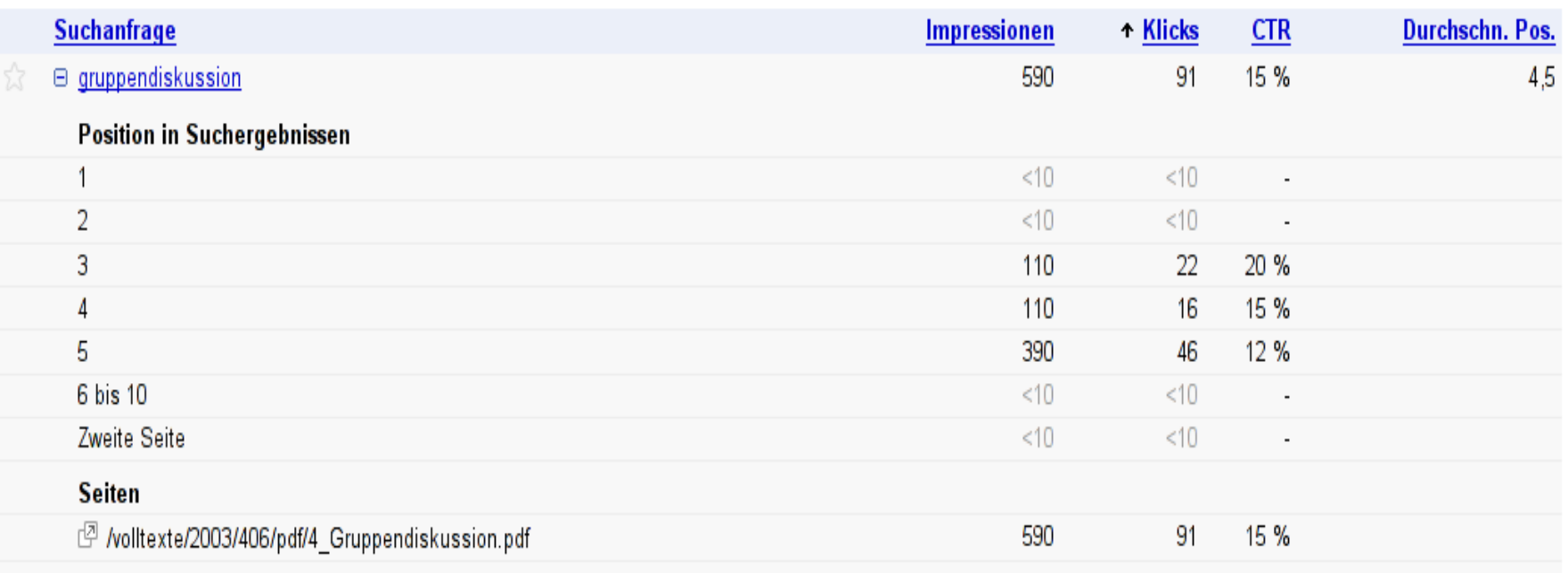

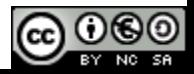

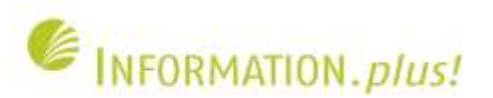

## **Geschwindigkeit ist ein Ranking-Faktor**

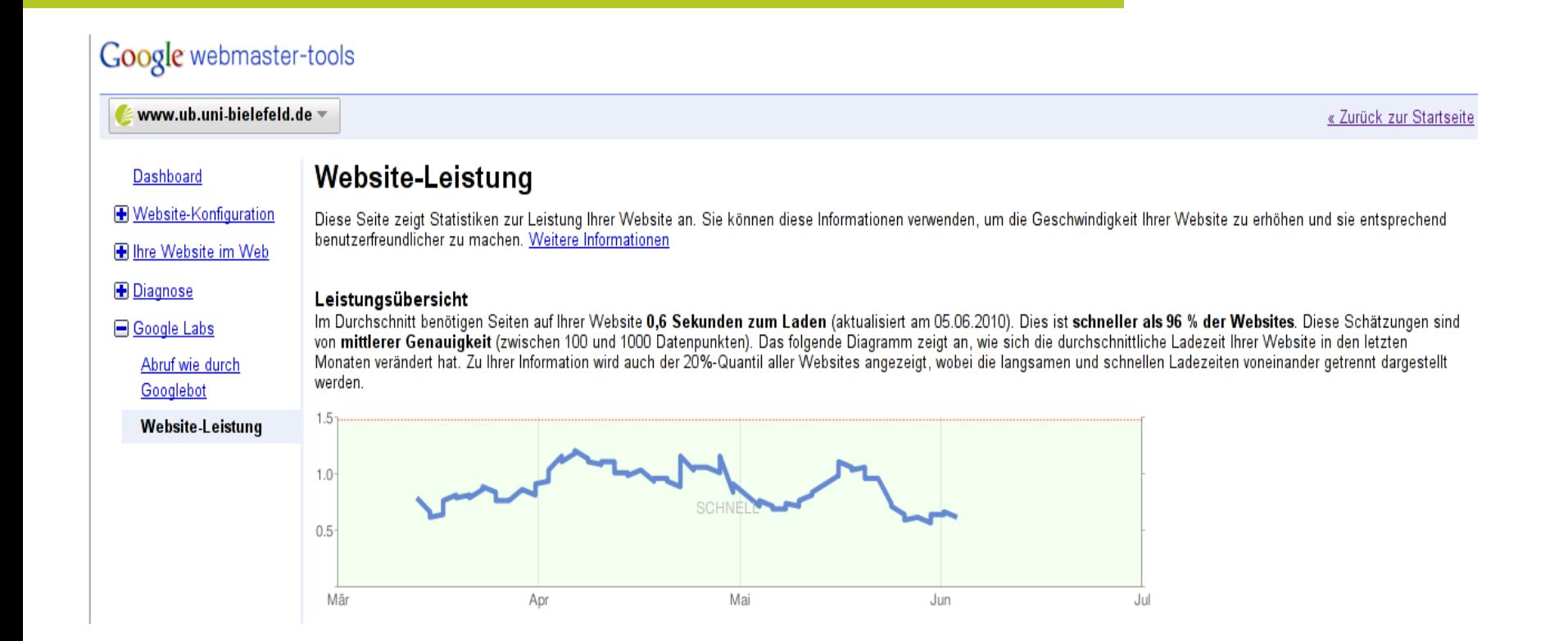

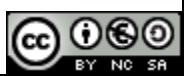

Mar

Apr

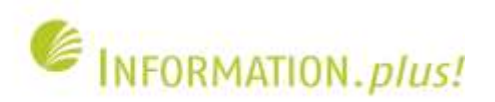

# **Und beeinflusst die Crawling-Rate (wie oft wird eine Seite neu indexiert)**

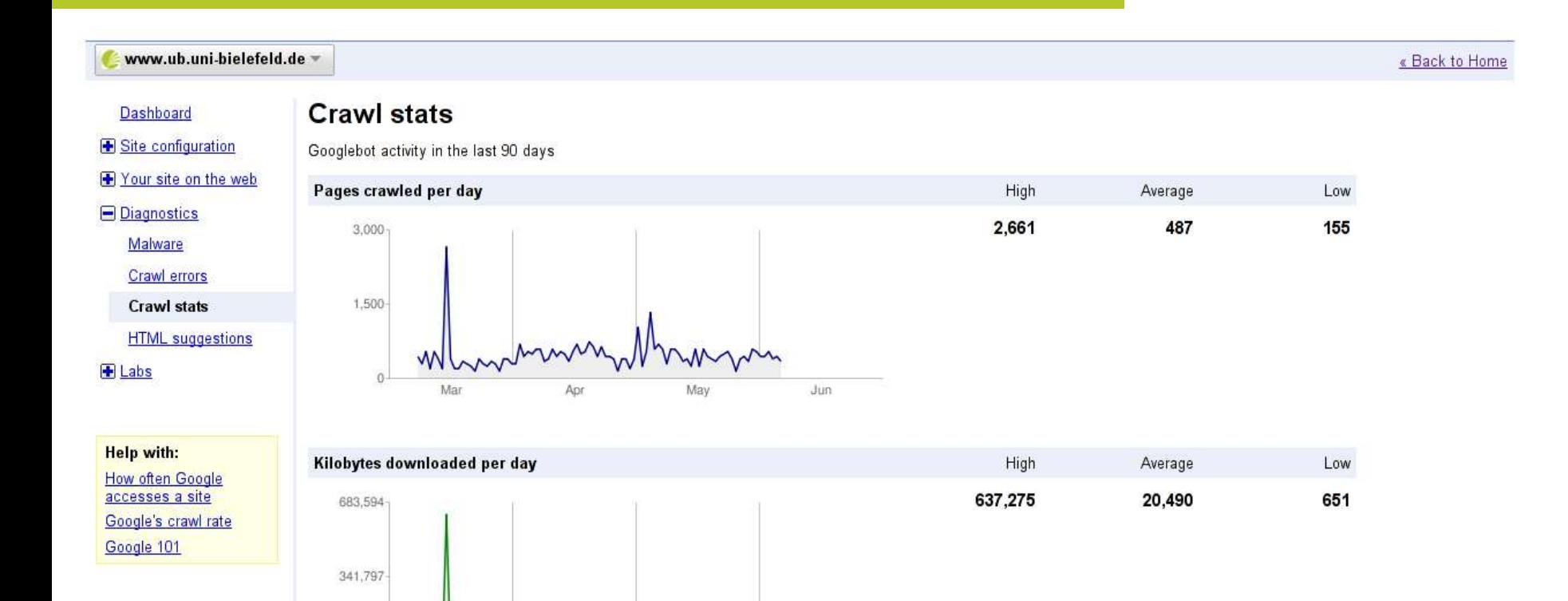

Jun

May

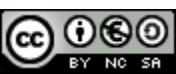

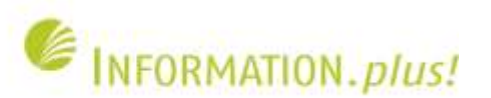

#### **Aufbauende Analysemöglickeiten mittels webometrischer Ansätze**

- Daten ordnen
- Betrachtung von Domains- und Knotenhierarchien (Stringmanipulation)
	- .ed̃u, ac.uk, uni-<sup>\*</sup>.de
- Mit SNA Beziehungen berechnen
	- Bildung einer Adjazenzmatrix
	- Gewichten oder nicht? • Degree
	-
- Daten visualisieren

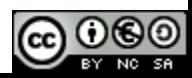

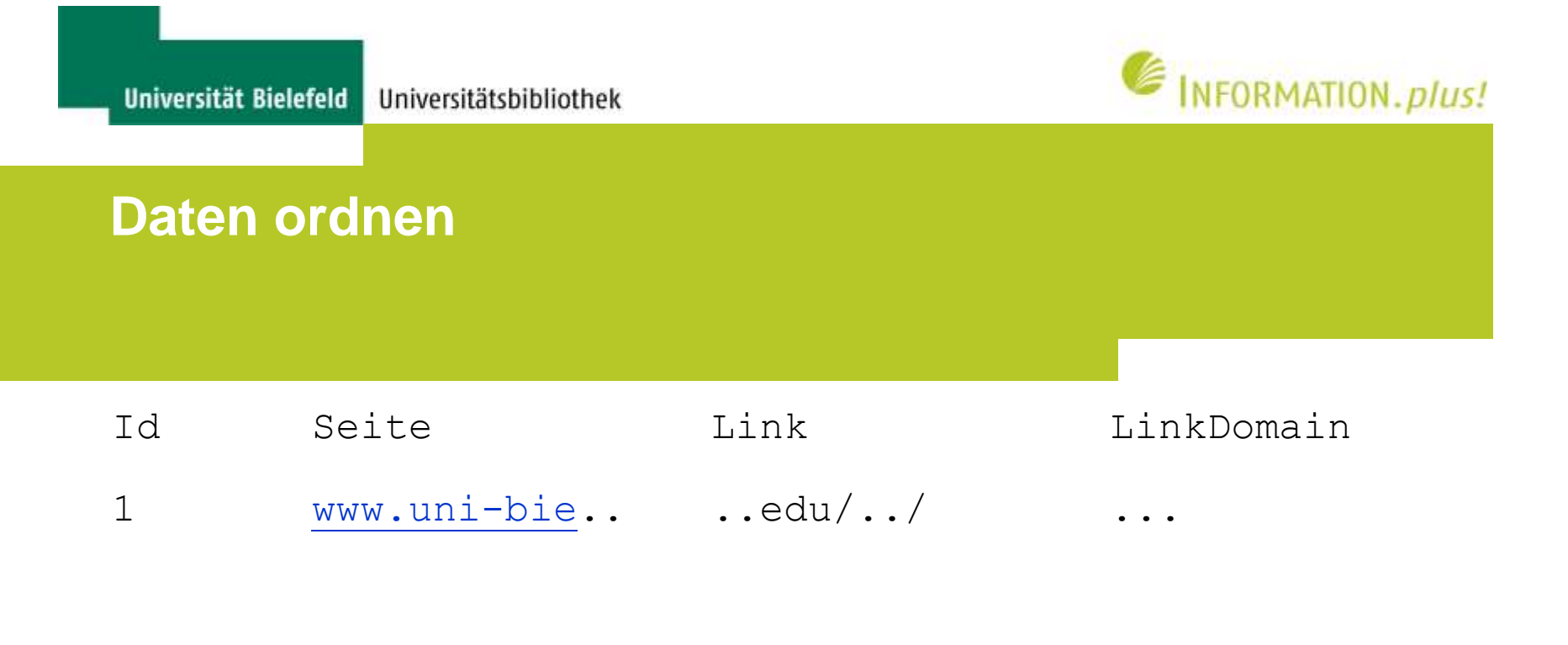

```
dim #http://www.uni-bielefeld.de
[1]13220 4
dim #http://repositories.ub.uni-bielefeld.de
[2]1615 4
```
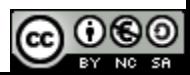

...

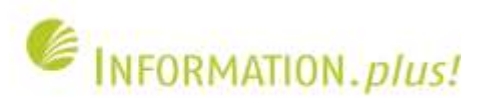

#### **Betrachtung von Domain- und Knotenhierarchien**

- Stringmanipulation (ReGex) auf Domain [.library.yale.edu/.../](http://www.library.yale.edu/.../) [.sakarya.edu.tr/.../.../](http://www.sakarya.edu.tr/.../.../) [.karleduardskanal.blogspot.com](http://www.karleduardskanal.blogspot.com/)
- Zusammenführen mit vorhandenen Daten

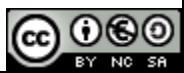

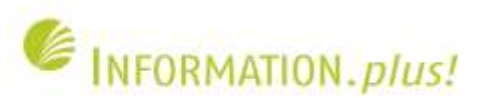

#### **Mit SNA berechnen**

- Adjazenzmatrix
	- N= Seite
	- M= Domain
- Gewichten oder nicht (Automatisch replizierte Seiten?)
	- Bsp neuroid.net (40 Links auf Volltexte)
- Degree berechnen

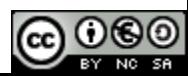

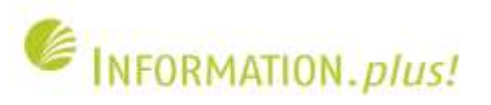

#### **Eine kleine Auswertung**

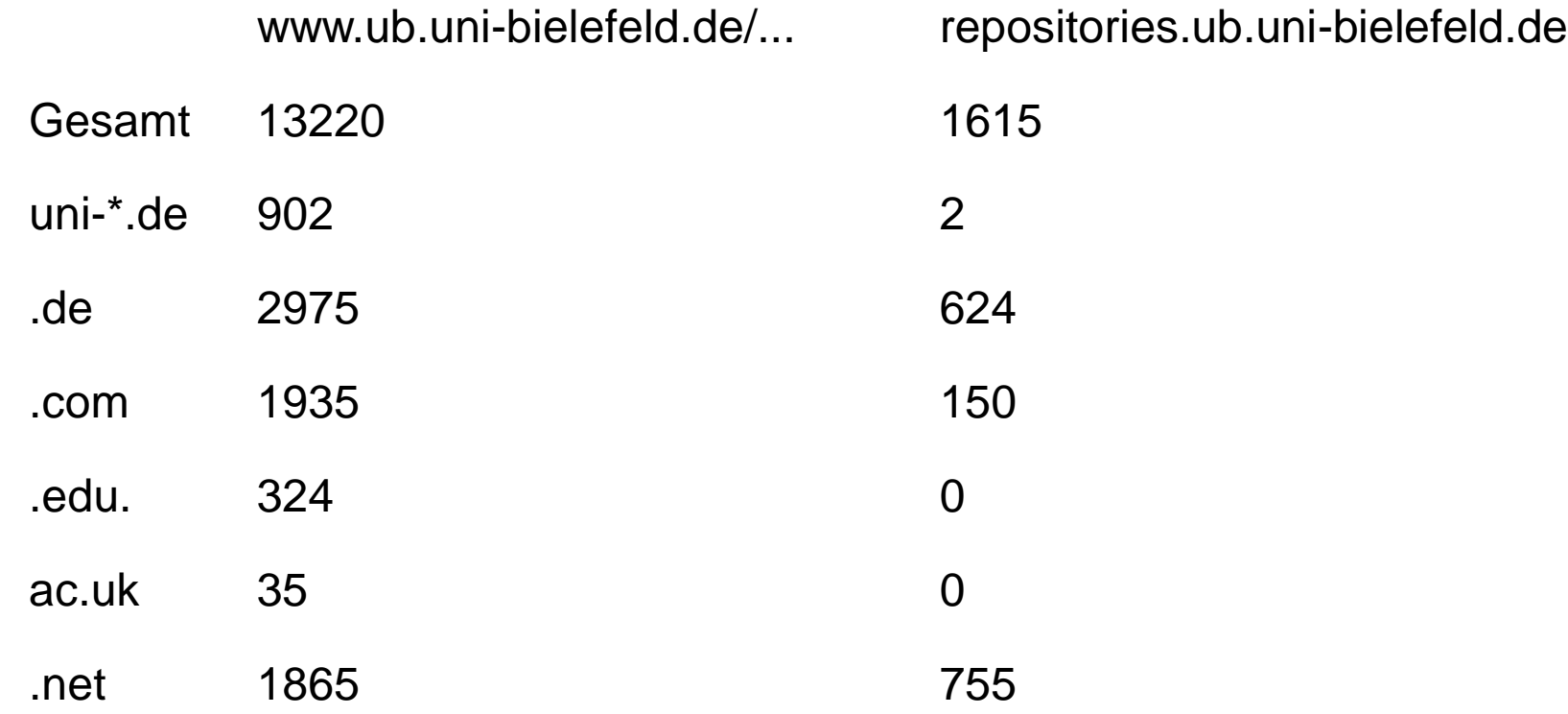

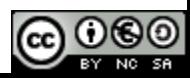

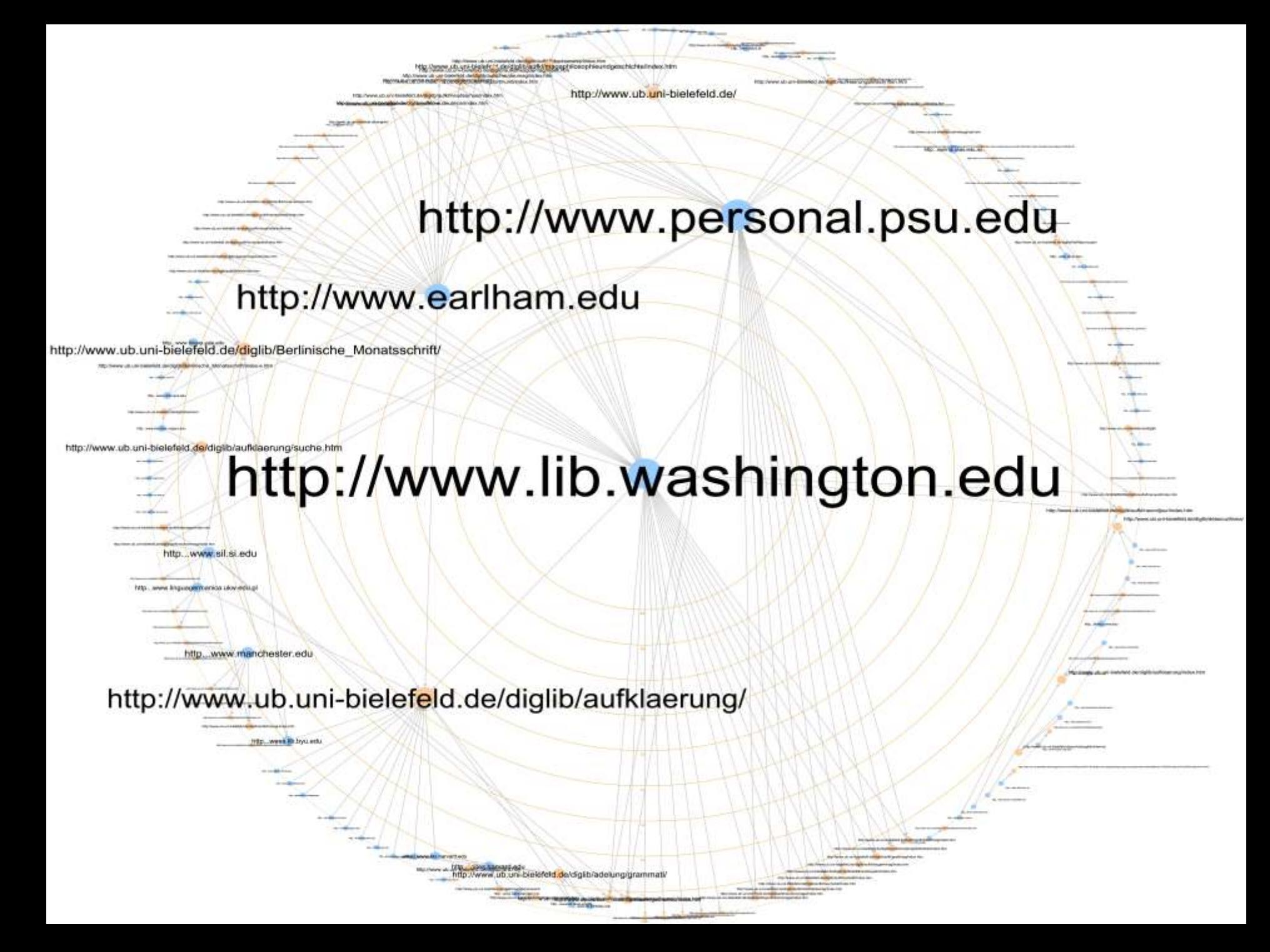

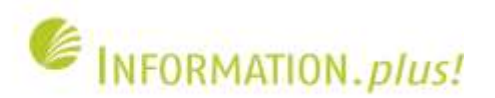

#### **Erklärungsversuche Diskrepanz Digitale Sammlungen - Dokumentenserver**

- Externe Faktoren:
	- Wissebenhettlisches Publikationsgerhalten zu komplex Methodentriangulation
- Interne Faktoren
	- Noch im Aufbau befindliche Mehrwertdienste fehlen
	- Suchmaschinenoptimierung

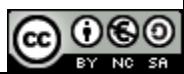

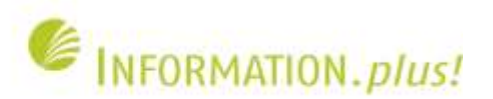

# **Konsequenzen aus den Ergebnissen: Suchmaschinenoptimierung (SEO)**

- Aussagekräftigen URLs, Titel, Überschriften und Linktexte (Ziel: Relevante Begriffe müssen an den wichtigen Stellen im Dokument vorkommen)
- Verbesserung der internen und externen Link-Struktur (Ziel: mehr indexierte Seiten, mehr individuelle externe Links)
- Optimierung von PDFs für die automatische Indexierung durch Google Scholar (Academic Search Engine Optimization)

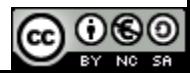

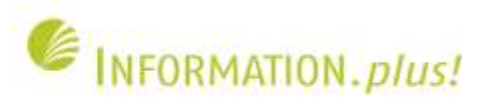

### **Indexierte Subdomains von uni-bielefeld.de: Sortierung nach Relevanz**

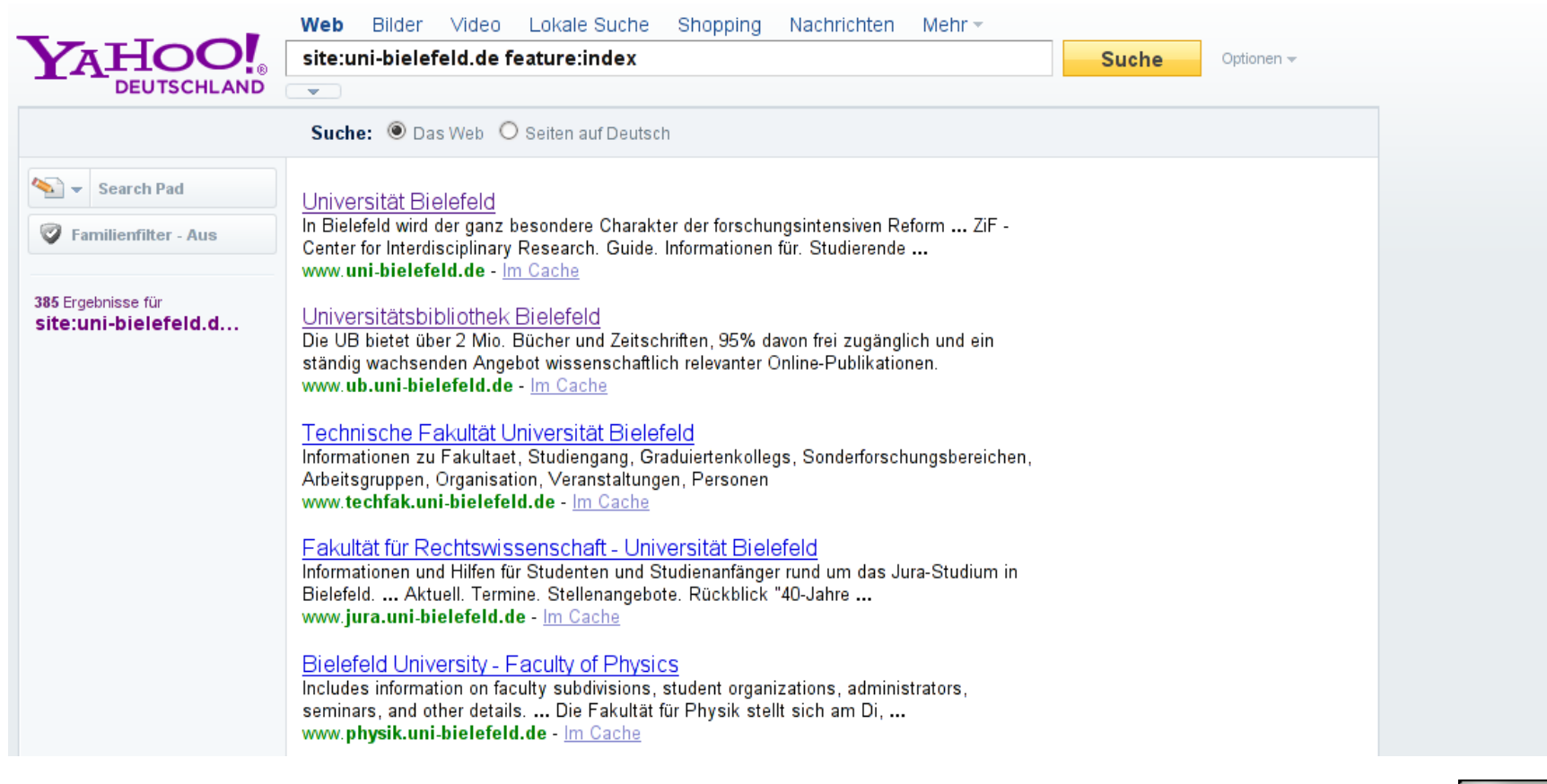

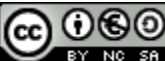

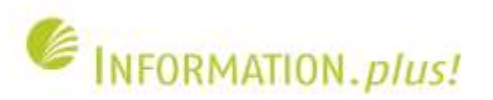

# **Webseiten aus uni-bielefeld.de: Sortierung nach Page Rank**

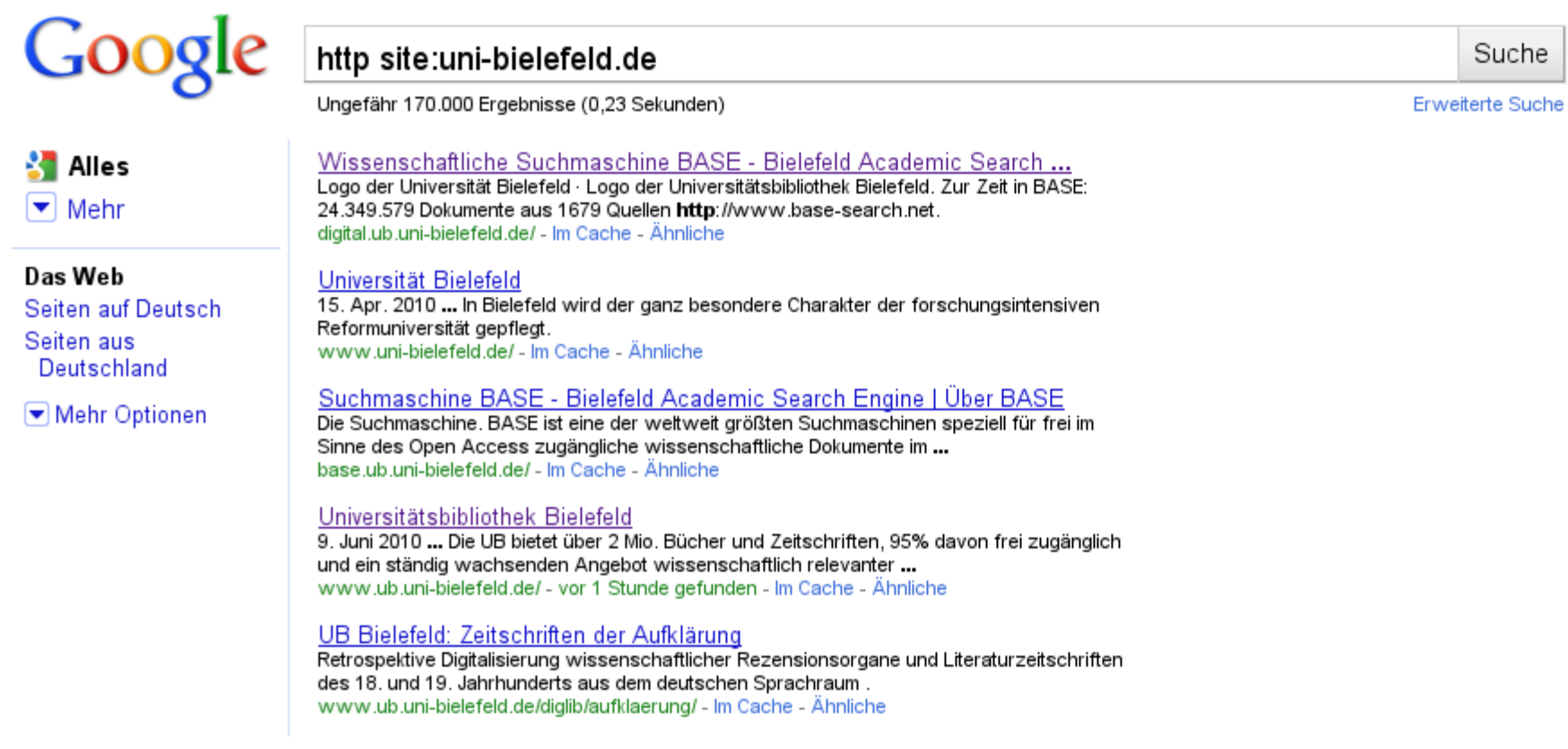

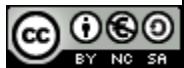

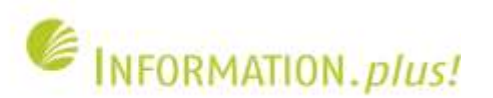

# **Perspektiven**

- Optimierung für BiPrints (repositories.ub.unibielefeld.de)
- Erstellung einer "Sitemap" für Suchmaschinen
- Verbesserung der Verlinkungsstruktur

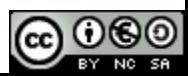

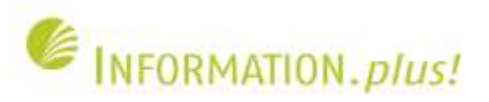

### **Sitemap am Beispiel BiPrints**

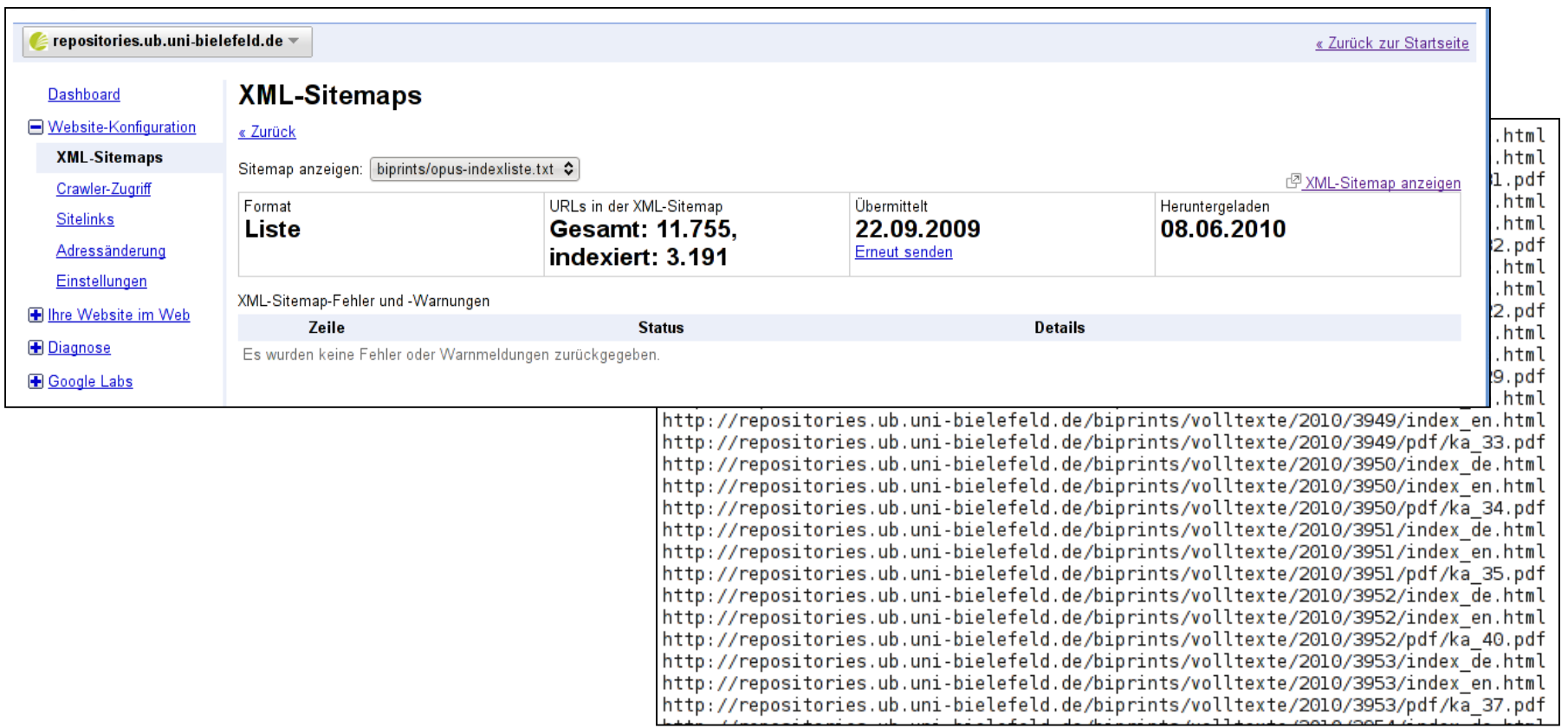

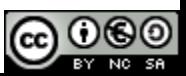

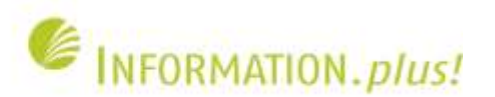

### **Geschafft :-)**

# Vielen Dank für Ihre

# Aufmerksamkeit!

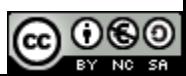